# <span id="page-0-0"></span>**REPUBLIQUE ALGERIENNE DEMOGRATIQUE ET POPULAIRE MINISTERE DE L'ENSEIGNEMENT SUPERIEUR ET DE LA RECHERCHE SCIENTIFIQUE CENTRE UNIVERSITAIRE « SALHI AHMED » DE NAAMA**

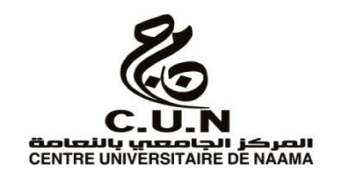

#### **INSTITUT DES SCIENCES ET TECHNOLOGIE**

#### **DEPARTEMENT DE TECHNOLOGIE**

#### **MEMOIRE DE MASTER**

Spécialité : **Génie Mécanique** 

Option : **Energétique**

Intitulé de Mémoire

*L'influence de la chicane ondulée sur les performances d'un échangeur de chaleur*

**Présenté par :** 

**Azzaoui Mohammed**

**Benkerfa Omar**

**Soutenu publiquement le: 22 / 05 / 2017**

**devant le jury** :

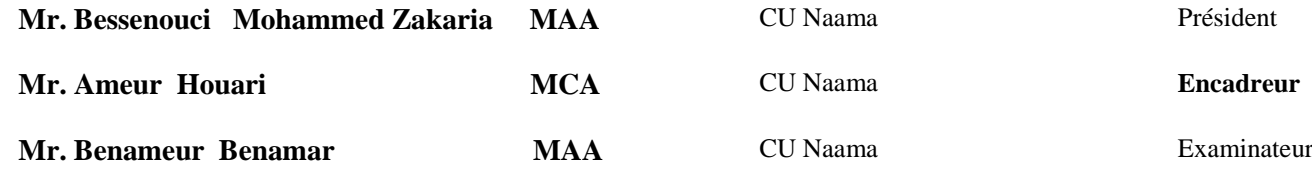

**Année universitaire 2016-2017**

# **Remerciement**

Derrière ce travail se cache la présence, le support et l'ouverture d'esprit de notre encadreur Le **Dr. Ameur Houari**, enseignant à Institut des Sciences et Technologie, Centre Universitaire Ahmed Salhi (Ctr Univ Naâma), à qui on doit énormément remercie. On a particulièrement apprécié ses encouragements, ses conseils et la liberté qu'il nous a accordée dans la poursuite de notre travaille. Nous sommes aussi très reconnaissants de nous avoir sensibilisés de l'importance de la communication scientifique.

Nos remerciements s'adressent également aux membres de jury pour l'honneur qu'ils nous ont fait d'accepter de participer au jury.

A tous nos professeurs et les enseignants du département de Génie mécanique de Centre Universitaire Ahmed Salhi à Naâma

Nos remerciements s'adressent aussi à toute personne qui a contribué de prés ou de loin à l'élaboration de ce travail.

Enfin, un très grand merci à toute nos familles et nos amis(e), notamment nos collègues à l'Institut des Sciences et Technologies (spécialité énergétique).

# *Dédicace*

A mes parents chéris, Sources de mes joies, secrets de ma force. Vous serez toujours le modèle, Papa dans ta détermination, ta force et ton honnêteté, Maman dans ta générosité, ta patience et ton dévouement pour tes enfants Merci pour tous vos sacrifices pour que vos enfants grandissent et prospèrent.

C'est à vous que je dois toute réussite et j'en serai fière de vous l'offrir.

Que Dieu vous garde pour nous

A mes chères tantes et mes chers oncles

A les familles laalmi et mhamedi

 A mes chères oussama halouz et Fayçal djebli,Amin smaâil(L3awaw) et bekri l'arbi.

Sur tous mes très chères sœurs ainsi que la chère Imane

# Table de matière

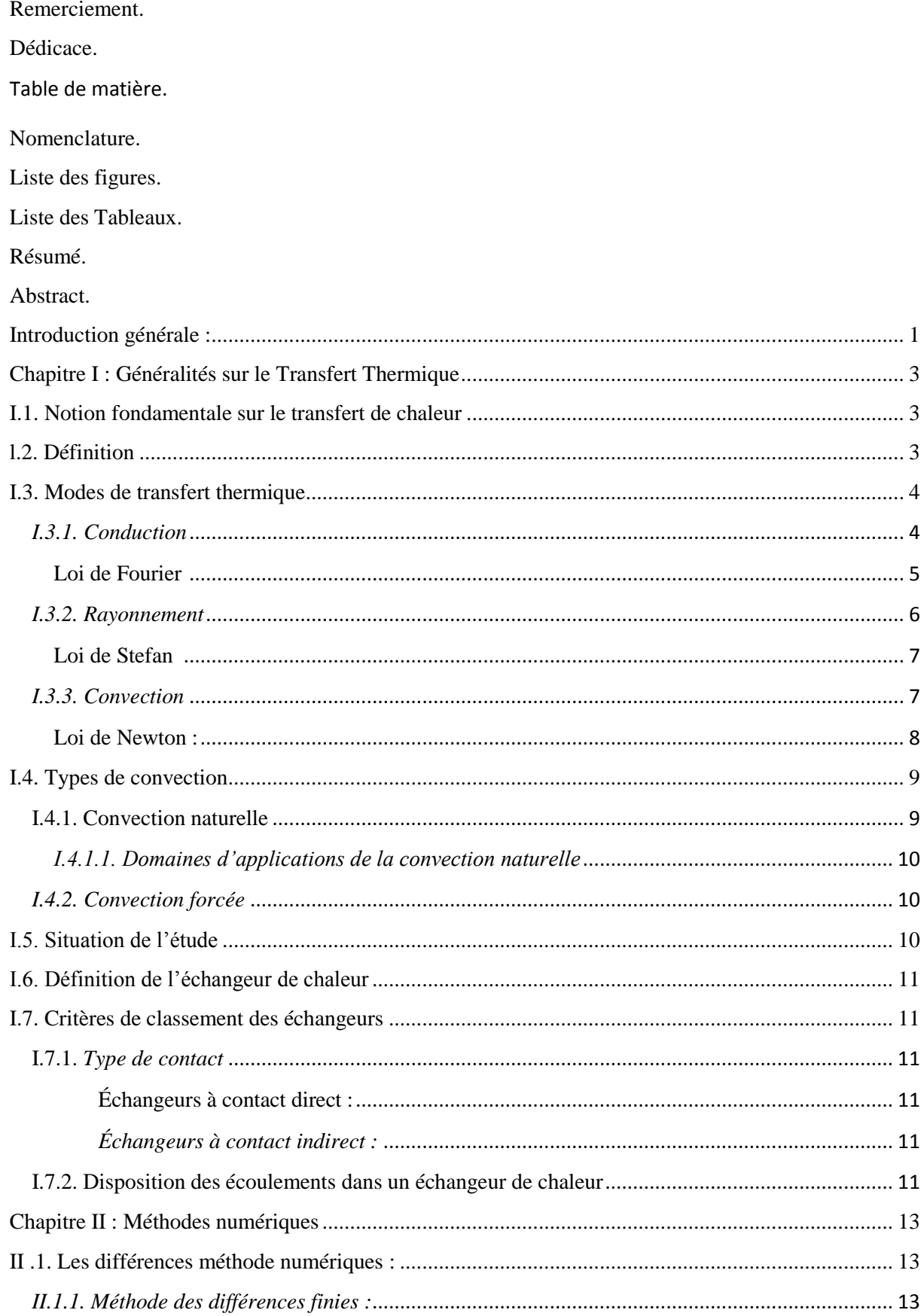

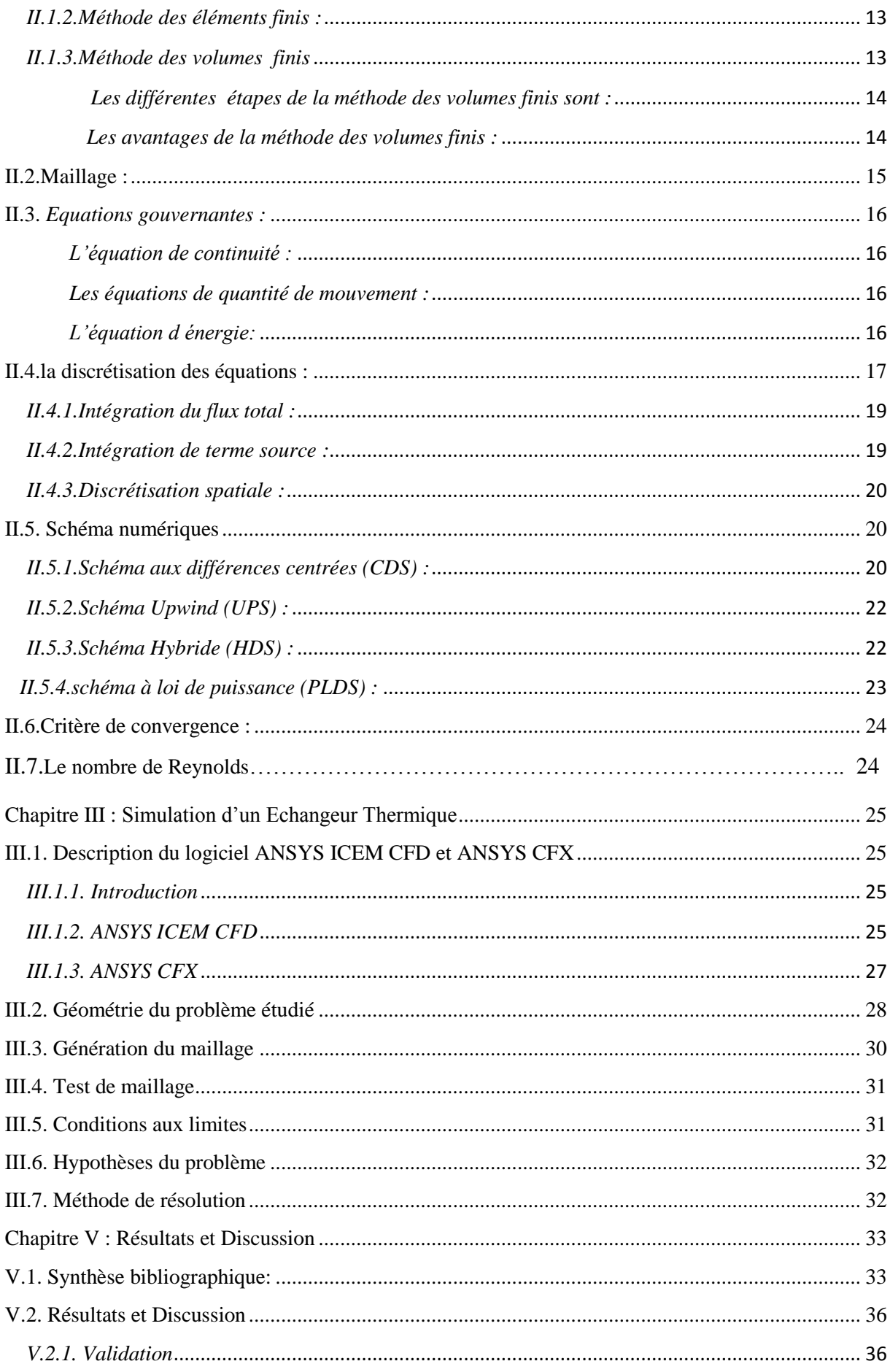

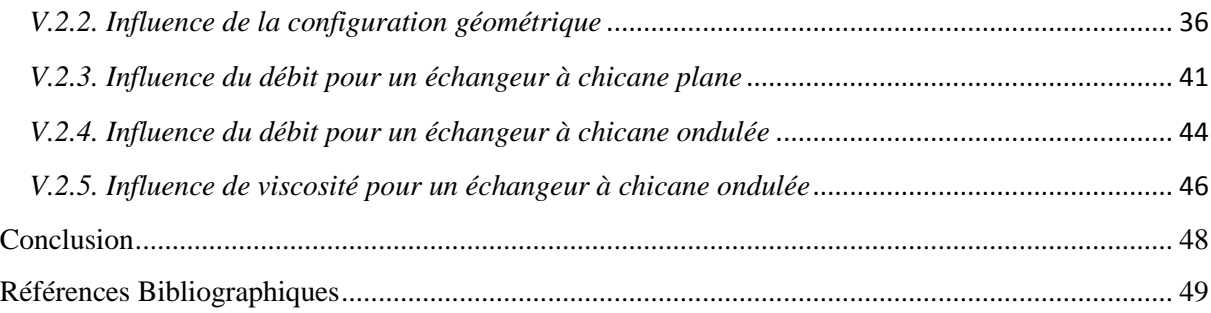

# **Nomenclature**

<span id="page-7-0"></span>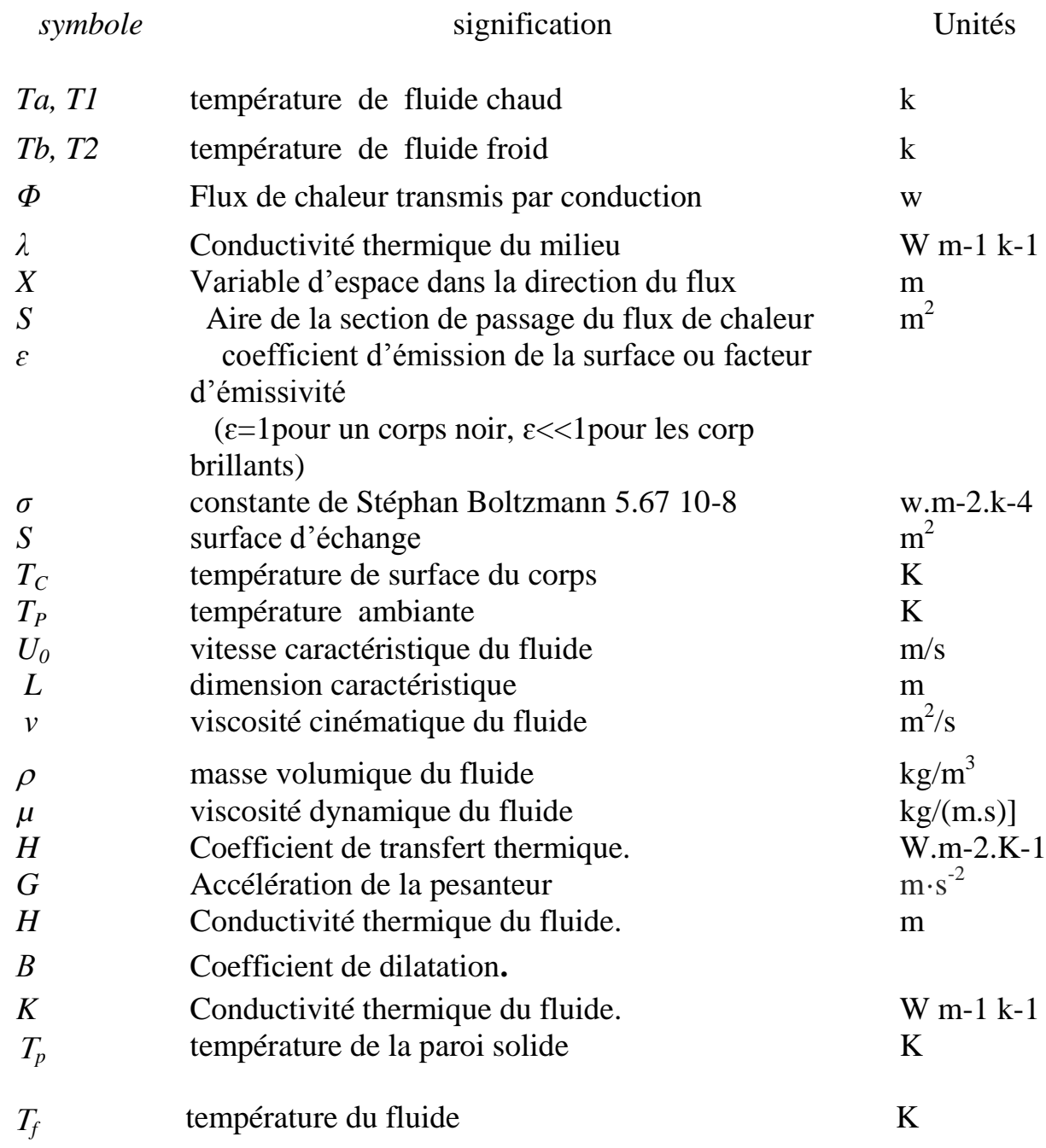

# **Symboles Latins**

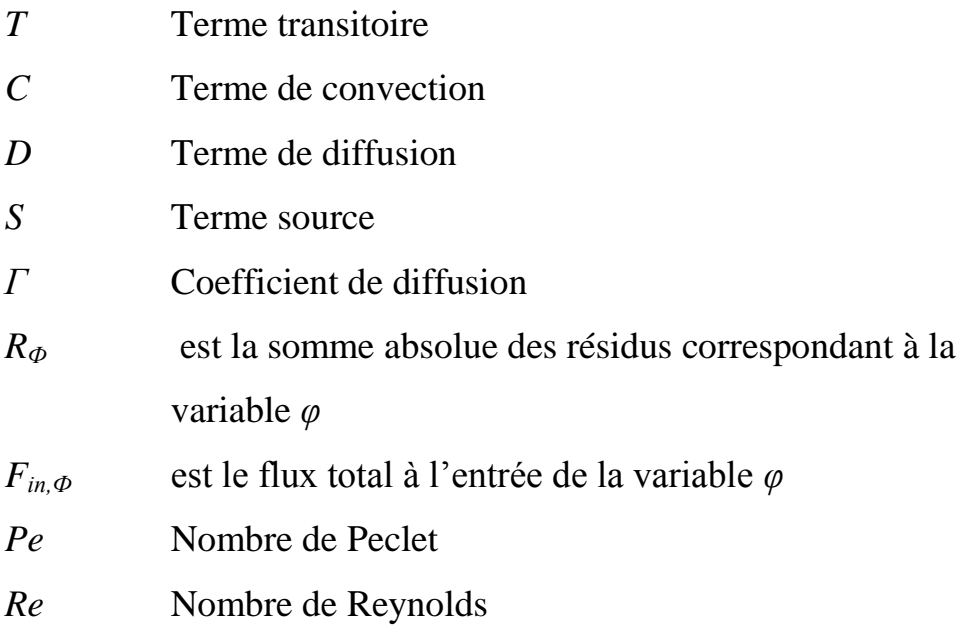

# **Liste des figures**

- <span id="page-9-0"></span>Figure I.1 : La conduction.
- Figure I.2 : La loi de Fourier.
- Figure I.3 : Schéma du transfert de chaleur conductif.
- Figure I.4 : Le rayonnement.
- Figure I.5 : la convection.
- Figure I.6 : Explication de la loi de Newton Volume de contrôle.
- Figure I.7 : convection naturelle.
- Figure I.8 : convection forcée.
- Figure I.9 : Modes de circulation du fluide.
- Figure II.1 : Volume de contrôle
- Figure II.2 : (a) Schéma du maillage, (b) maillage décalé pour *u*<sup>e</sup> , (c) maillage

décalé pour *v*<sup>n</sup>

- Figure II.3 : Volume de contrôle
- Figure III.1 : La structure générale du code ANSYS ICEM CFD 16.0
- Figure III.2 : Structure générale d'ANSYS CFX
- Figure III.3**:** Géométrie du domaine de calcul
- Figure III.4 : Les dimensions de la chicane ondulée (Géo. 3)
- Figure III.5 : Type de maillage choisit (tetrahedral)
- Figure III.6 **:** Conditions aux limites
- Figure V.1 : Variation de la vitesse axiale en fonction de la hauteur du canal, chicane plane, *Re* = 200
- Figure V.2 : Contours de vitesse pour différentes géométries, à *Re* = 200, *μ* = 0.914 Pa s.

Figure V.3 : Lignes de courant pour différentes géométries, à *Re* = 200, *μ* =

0.914 Pa s.

Figure V.4 : Contours de température pour différentes géométries, à *Re* = 200, *μ*  $= 0.914$  Pa s.

Figure V.5 : Perte de charge pour différentes géométries, à *Re* = 200, *μ* = 0.914 Pa s.

Figure V.6 : Contours de vitesse pour différents nombre de Reynolds, Géo. 2,  $\mu$  = 0.914 Pa s.

Figure V.7 : Lignes de courant pour différents nombre de Reynolds, Géo. 2,  $\mu$  = 0.914 Pa s.

Figure V.8 : Variations de vitesse *u* pour différents nombre de Reynolds, Géo. 2,  $\mu = 0.914$  Pa s,  $X = 55$  [mm].

Figure V.9 : Contours de température pour différents nombre de Reynolds, Géo. 2,  $\mu$  =0.914 Pa s.

Figure V.10 : Pertes de charge en fonction du nombre de Reynolds

Figure V.11 : Contours de vitesse pour différents nombre de Reynolds, Géo. 3, *μ*  $= 0.914$  Pa s.

Figure V.12 : Lignes de courant pour différents nombre de Reynolds, Géo. 3, *μ*  $= 0.914$  Pa s.

Figure V.13 : Lignes de courant pour différentes valeurs de viscosité, Géo. 3, *Re =* 200

Figure V.14 : Contours de température pour différentes valeurs de viscosité,

Géo. 3, *Re =* 200

<span id="page-10-0"></span>Figure V.15 : Influence de viscosité sur les pertes des charges, pour Géo. 2, *Re* = 200

# **Liste des Tableaux**

- Tableau I.1 : Conductivité thermique de certains matériaux.
- Tableau II.1 : Les termes de l'équation de transport.
- Tableau III.1 : Paramètres géométriques d'un échangeur chicané
- <span id="page-11-0"></span>Tableau III.2 : Informations sur le maillage et temps de calcul

## **Résumé**

*Le présent travail est une simulation numérique d'un échangeur de chaleur. Il s'agit d'une conduite rectangulaire dans laquelle circule un fluide industriel chaud (une huile). Le refroidissement est effectué à travers les parois de l'échangeur. L'influence de la présence de chicane et sa forme sur les structures hydrodynamiques et thermiques est mise en évidence. Trois configurations géométriques sont réalisées : un échangeur non chicané, un deuxième muni de chicanes planes verticales, et le troisième est équipé de chicanes ondulées. Les effets du débit d'écoulement et la viscosité du fluide sont aussi examinés. Les pertes de charges sont évaluées pour tous les cas étudiés.*

*Mot clés: Echangeur de chaleur; Chicane vertical; Chicane ondulée; Simulation numérique; Fluide Newtonien.*

# <span id="page-13-0"></span>**Abstract**

*The present work is a numerical simulation of a heat exchanger. It consists of a rectangular duct in containing a hot industrial fluid (oil). The cooling is achieved across the heat exchanger walls. The effects of the presence of baffles and their design on the hydrodynamic and thermal fields are examined. Three geometries are realized: an unbaffled heat exchanger, a second one with vertical and plane baffles, and a third one with corrugated*  baffles. Effects of flow rate and fluid viscosity are also explored. The pressure drop for all *cases studied is evaluated.*

*Keyword: Heat exchanger; Vertical baffles; Corrugated baffle; Numerical simulation; Newtonian fluid.*

**Introduction générale**

 Les échanges thermiques interviennent dans de nombreux secteurs d'activités humaines. Dans la plupart de ces activités, le transfert de chaleur doit s'effectuer sans altération des milieux intervenant dans le transfert thermique.

L'échangeur consiste essentiellement à transmettre la chaleur d'une source chaude à une autre source à faible température. Il est caractérisé par une grande diversité géométrique.

Dans un échangeur, la chaleur est transmise d'un fluide à un autre. Le même fluide peut conserver son état physique (liquide ou gazeux) ou se présenter successivement sous les deux phases (cas des condenseurs et des évaporateurs).

La thermodynamique nous apprend que l'énergie peut être transférée à partir d'interactions entre le système et son environnement, sous forme de chaleur et de travail. Cependant, la thermodynamique ne se préoccupe que de l'état initial et de l'état final du système à l'équilibre, et ne fournit aucune information sur la nature des interactions mises en jeu et sur l'évolution temporelle du système entre les deux états d'équilibre.

La théorie de transfert de chaleur est une science, qui étudie la façon, dont la chaleur se propage d'une région à une autre, sous l'influence d'une différence de température. Elle a subit une étude intensive pour satisfaire les exigences des autres technologies nucléaires, solaires…etc.

Avec le développement prodigieux des techniques modernes, il est devenu indispensable à tout ingénieur, quelque soit le domaine où il sera appelé, à posséder de bonnes connaissances des lois fondamentales de transfert thermique.

Ce phénomène est très important dans les domaines des sciences technologiques, des conceptions techniques et de l'industrie, il existe dans chaque aspect de la vie et a un grand champ d'application. C'est un processus complexe, qui est réalisé sur la base des différents modes fondamentaux à savoir : la conduction, la convection et le rayonnement

## *Objectifs spécifiques de la présente étude :*

Les objectifs principaux du présent mémoire concernent, par simulation numérique, l'influence de la chicane ondulée sur les performances d'un échangeur de chaleur.

#### *Organisation de travail :*

Le présent mémoire comporte quatre chapitres :

 $\checkmark$  Après cette brève introduction, nous abordons dans le premier chapitre des généralités sur le transfert thermique.

 $\checkmark$  Le deuxième chapitre est un rappel sur les méthodes numériques.

 $\checkmark$  Le troisième chapitre englobe des détails sur la méthodologie utilisée pour simuler un échangeur de chaleur.

 Dans le dernier chapitre, nous évaluerons et discuterons les résultats prédits numériquement.

 $\checkmark$  Finalement, ce mémoire sera terminé par une conclusion générale qui résume les principaux résultats obtenus.

**Chapitre I :**

<span id="page-17-0"></span>**Généralités sur le Transfert Thermique**

Dans ce chapitre, nous présentons un certain nombre de définitions et théories relatives aux différents modes de transfert de chaleur (conduction, convection, rayonnement).

#### <span id="page-18-0"></span>**I.1. Notion fondamentale sur le transfert de chaleur**

Un transfert de chaleur au sein d'un système ne se produit que s'il existe des gradients de température entre les différentes parties du système, ce qui implique que celui-ci n'est alors pas à l'équilibre thermodynamique (la température n'est pas uniforme dans tout le système). Au cours de la transformation du système vers un état d'équilibre final, la température va évoluer à la fois en temps et en espace. Le but de l'analyse des transferts de chaleur est d'identifier quels sont les modes de transfert mis en jeu au cours de la transformation et de déterminer quantitativement comment varie la température en chaque point du système au cours du temps.

#### <span id="page-18-1"></span>**l.2. Définition**

La thermique (ou thermocinétique) se propose de décrire quantitativement (dans l'espace et dans le temps) l'évolution des grandeurs caractéristiques du système, en particulier la température, entre l'état d'équilibre initial et l'état d'équilibre final [1].

Cet échange peut se faire de trois façons différentes :

- Par conduction ;
- Par rayonnement ;
- Par convection :

Il faut ajouter que, dans la pratique, il est rare qu'une situation particulière ne concerne qu'un seul mode; le plus souvent, deux sinon trois modes entrent en jeu. En réalité tout échange thermique s'effectue simultanément sous ces trois formes.

## <span id="page-19-0"></span>**I.3. Modes de transfert thermique**

#### <span id="page-19-1"></span>*I.3.1. Conduction*

La conduction est définie comme étant le mode de transmission de la chaleur provoquée par la différence de température entre deux régions d'un milieu solide, liquide ou gazeux, ou encore entre deux milieux en contact physique; le milieu n'est le siège d'aucun mouvement macroscopique interne (sans déplacement appréciable des particules de ce corps). Elle se fait par interaction directe des particules voisines et agitation (transfert de mouvement de molécule à molécule), C'est un transfert lent. (La conduction se fait dans les solides et les fluides fixes (au repos)).

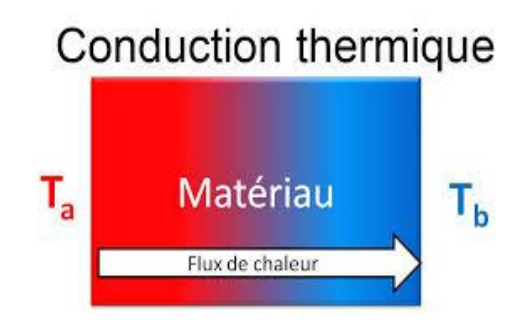

Figure I.1. La conduction

*T*<sup>a</sup> : température de fluide chaud *T*<sup>b</sup> : température de fluide froid

#### **La théorie de la conduction repose sur l'hypothèse de Fourier (1822) :**

La densité de flux est proportionnelle au gradient de température :

$$
\vec{\varphi} = -\lambda \, S \, \overrightarrow{grad} \, (T) \tag{1.1}
$$

Ou sous forme algébrique :

$$
\varphi = -\lambda \, S \, \frac{\partial T}{\partial x} \tag{1.2}
$$

avec :

*φ* : flux de chaleur transmis par conduction (W)

- *λ* : conductivité thermique du milieu (W/m °K)
- *x* : variable d'espace dans la direction du flux (m)
- *S* : aire de la section de passage du flux de chaleur  $(m^2)$

## **Loi de Fourier :**

Considérons un milieu solide D dans la quel une surface élémentaire dS et orientée par sa normal unitaire $\vec{n}$ 

La quantité de chaleur dQ qui traverse la surface dS pendent l'intervalle de tempe dt dans le sens de la normal  $\vec{n}$  est donnée par la loi de Fourier.

$$
dQ - \lambda \overrightarrow{grad} T \overrightarrow{n} dS dt
$$

ou :  $\overrightarrow{grad}$  T le gradient de température définie suivant les trois axes Ox , Oy et Oz par :

$$
\overrightarrow{grad} T \begin{cases} \frac{\partial T}{\partial x} \\ \frac{\partial T}{\partial y} \\ \frac{\partial T}{\partial z} \end{cases}
$$

La présence du signe – signifie que le flux de chaleur progresse dans le sens opposé ou gradient de température c.-à-d des température les plus élevés vers les température les plus basses (ce qui du bon sens physique).

On trouvera dans le tableau 1.1 les valeurs de la conductivité thermique *λ* de certains matériaux parmi les plus courants. Un tableau plus complet peut être trouvé dans la référence [3] :

**Tableau I.1 :** Conductivité thermique de certains matériaux

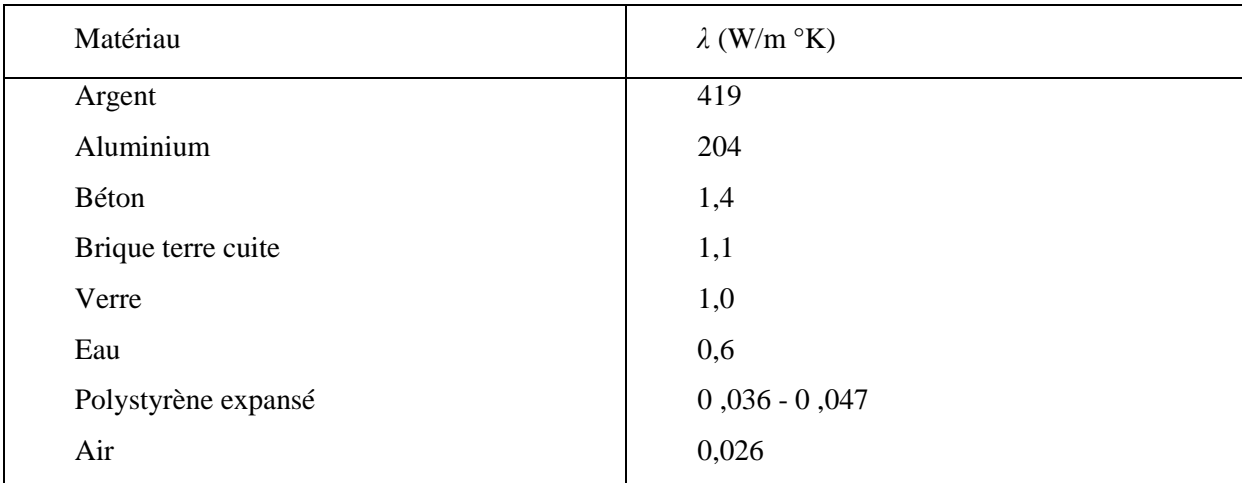

## <span id="page-21-0"></span>*I.3.2. Rayonnement*

C'est l'échange de chaleur entre deux parois séparées par un milieu transparent ou semi transparent. Les matériaux ont la propriété d'absorber ou d'émettre des photons (ou des quantités d'énergie). L'énergie emportée par le photon est prélevée sur l'état d'énergie du corps et réciproquement l'énergie d'un photon absorbé est souvent transformée en chaleur. Cette propriété d'émission dépend donc de la température du milieu. Il s'agit d'un transfert à distance quasi-instantané sans nécessité de support matériel.

Donc:

Dans la transmission de chaleur par rayonnement, le transfert thermique s'effectue par des vibrations électromagnétiques entre deux surfaces (même dans le vide) sans aucun contact entre eux, par le déplacement d'ondes dans l'espace qui se propagent en ligne droite sans aucun support de matière. Finalement, on distingue dans ce mode de transfert trois phénomènes[4]  $\cdot$ 

- Emission
- Propagation
- Absorption

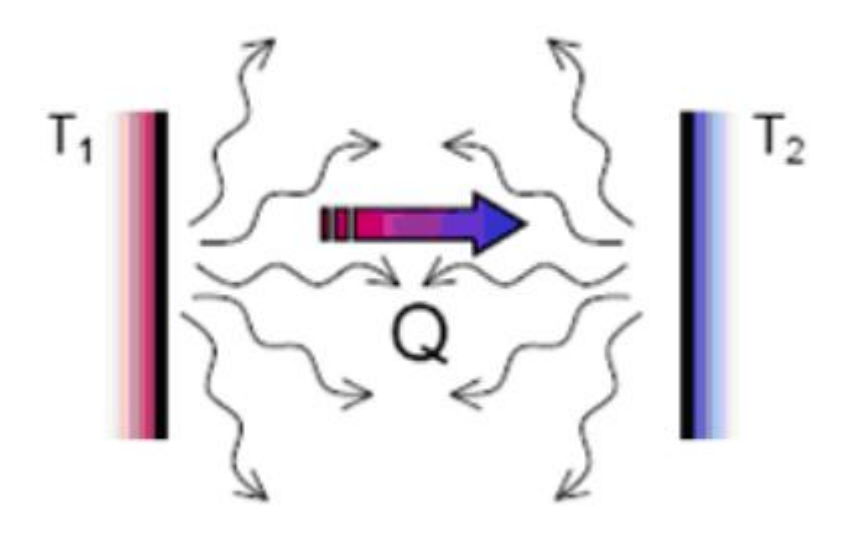

Figure I.4 : Le rayonnement

#### <span id="page-22-0"></span>**Loi de Stefan (1873)**

Le transfert de chaleur par rayonnement entre deux corps à des températures différentes séparés par du vide ou un milieu semi-transparent se produit par l'intermédiaire d'ondes électromagnétiques, donc sans support matériel. Ce mécanisme de transfert est régi par la loi de Stefan [5].

$$
Q = \varepsilon. \sigma. S. (T_p^4 - T_c^4)
$$
 I.3

 $\varepsilon$  : coefficient d'émission de la surface ou facteur d'émissivité ( $\varepsilon$  = 1 pour un corps noir,  $\varepsilon$  << 1 pour les corps brillants)

- *σ* : constante de Stéphan Boltzmann 5.67 10<sup>-8</sup> W/m<sup>2</sup>. °K<sup>4</sup>
- *S* : surface d'échange  $(m^2)$
- *T<sup>C</sup>* : température de surface du corps (°K)
- *T<sup>P</sup>* : température ambiante (°K)

# <span id="page-22-1"></span>*I.3.3. Convection*

La convection est une mode de transport d'énergie par l'action combinée de la conduction, de l'accumulation d'énergie et du mouvement du milieu. La convection est le mécanisme le plus important de transfert d'énergie entre une surface solide et un liquide ou un gaz. Le transfert d'énergie par convection d'une surface dont la température est supérieure à celle du fluide qui l'entoure s'effectue en plusieurs étapes.

D'abord la chaleur s'écoule par conduction de la surface aux particules fluides adjacentes. L'énergie ainsi transmise sert à augmenter la température et l'énergie interne de ces particules.

Ensuite ces dernières vont se mélanger avec d'autres particules situées dans une région à basse température et transférer une partie de leur énergie, celle-ci est à présent emmagasinée dans les particules fluides et elle est transportée sous l'effet de leur mouvement.

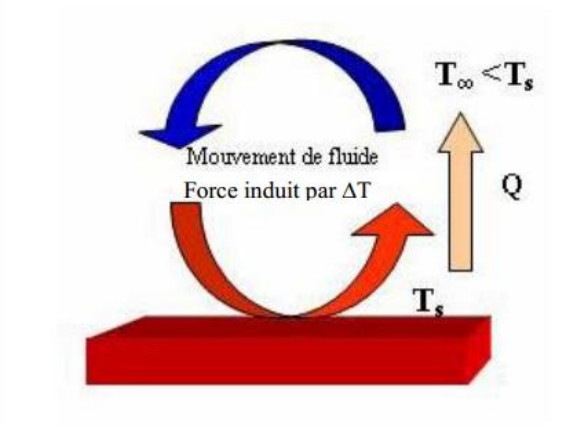

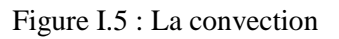

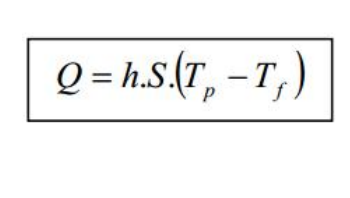

<span id="page-23-0"></span>**Loi de Newton :**

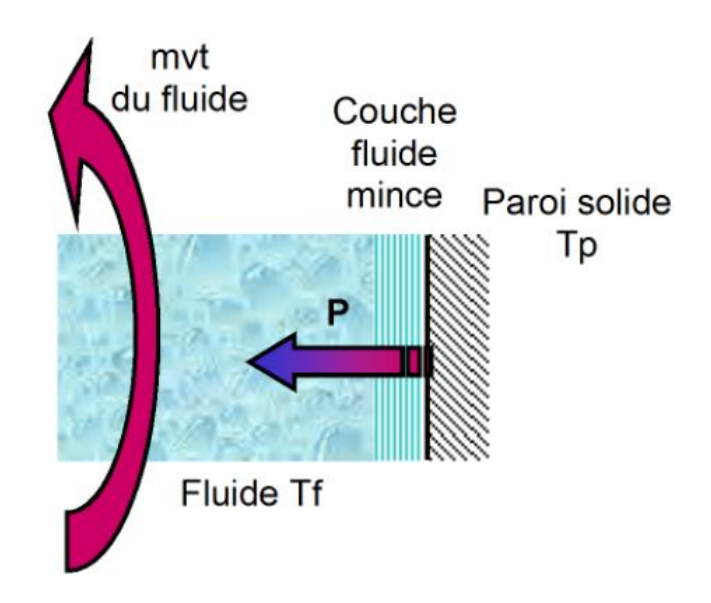

Figure I.6 : Explication de la loi de Newton

avec :

- *Q :* flux échangé par convection (W)
- $h$  *:* coefficient de convection (W/m<sup>2</sup>)

s : surface de la paroi en contact avec le fluide (m²)

- $T_p$ : température de la paroi solide (°K)
- $T_f$ : température du fluide ( $\rm ^oK$ )

#### <span id="page-24-0"></span>**I.4. Types de convection**

La transmission de chaleur par convection est désignée, selon le mode d'écoulement du fluide, par convection libre et convection forcée. Lorsqu'il se produit au sein du fluide des courants dus simplement aux différences de densité résultant des gradients de température, on dit que la convection est naturelle ou libre.

Par contre si le mouvement du fluide est provoqué par une action externe, telle une pompe ou un ventilateur, le processus est appelé convection forcée.

Si les deux causes existent simultanément, sans que l'une soit négligeable par rapport à l'autre, la convection est dite mixte.

#### <span id="page-24-1"></span>**I.4.1. Convection naturelle**

En convection naturelle, les mouvements du fluide sont provoqués par des gradients de densité due au non uniformité du champ de température. Les couches chaudes, donc de poids spécifique plus faible, sont soumises à des forces dirigées vers le haut, suivant un mécanisme analogue à celui de la poussée d'Archimède. Dans les régions à température élevée, le fluide prend donc un mouvement ascendant. Le phénomène inverse de courants descendants se produits pour les parties du fluide dont la température est inférieure à celle du fluide chaud.

Les effets de convection naturelle sont familiers. On peut les observer quotidiennement dans l'eau que l'on chauffe dans un récipient, dans les panaches de certaines cheminées d'usines. La circulation atmosphérique, les vents, les tempêtes sont aussi des effets de la convection naturelle.

Les courants de convection naturelle sont alors dus à des différences de poids spécifique et par conséquent le phénomène se produit en raison de l'existence du champ de pesanteur terrestre [6].

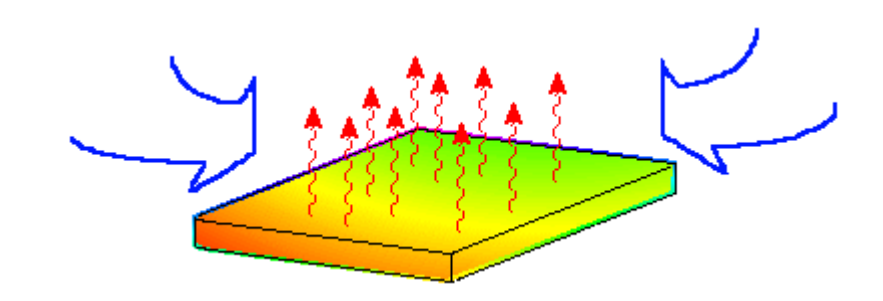

Figure I.7 : Convection naturelle

#### <span id="page-25-0"></span>*I.4.1.1. Domaines d'applications de la convection naturelle*

Les applications de transfert thermique sont variées, dans lesquelles la convection naturelle est le phénomène le plus dominant, la meilleure compréhension de ce phénomène augmente le nombre d'applications et mène à un certain nombre de conceptions industrielles et environnementales sophistiquées.

En outre, les problèmes océanographiques et atmosphériques tels que les effets de serre, les changements extrêmes de climat, ainsi que les problèmes technologiques, à savoir les équipements électriques et les réacteurs nucléaires, les appareils ménagers, les réfrigérateurs et les échangeurs de chaleur sont tous des problèmes, qui ont donné un intérêt particulier à cette science.

#### <span id="page-25-1"></span>*I.4.2. Convection forcée*

Le mouvement du fluide est provoqué par des actions mécaniques extérieures (pompe, ventilateur…) [6].

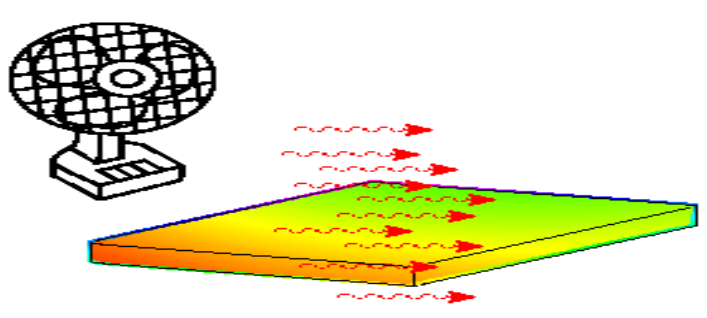

Figure I.8. Convection forcée

#### <span id="page-25-2"></span>**I.5. Situation de l'étude**

L'échangeur de chaleur est un équipement qui permet d'assurer un transfert de chaleur d'un fluide chaud à un fluide froid sans contact direct entre les deux. Le même fluide peut conserver sont état physique liquide ou gazeux.

Le souci technologique majeur des échangeurs de chaleur est l'amélioration de l'échange thermique entre les deux fluides tout en générant le minimum de pertes de charges ou de leur réduire à leur plus bas niveau possible.

## <span id="page-26-0"></span>**I.6. Définition de l'échangeur de chaleur**

Un échangeur de chaleur est un système qui permet d'échanger la chaleur entre deux fluides ou plus. Dans un échangeur thermique, le fluide chaud et le fluide froid sont séparés par une paroi bien adaptée et par principe la transmission de la chaleur se fait du fluide chaud vers le fluide froid.

#### <span id="page-26-1"></span>**I.7. Critères de classement des échangeurs**

Il existe plusieurs critères de classement des différents types d'échangeurs. Énumérons les principaux.

#### <span id="page-26-2"></span>**I.7.1.** *Type de contact*

<span id="page-26-3"></span> **Échangeurs à contact direct :** le type le plus simple comprend un récipient ou canalisation dans lequel les deux fluides sont directement mélangés et atteignent la même température finale.

<span id="page-26-4"></span> *Échangeurs à contact indirect :* les deux fluides s'écoulent dans des espaces séparés par une paroi.

#### <span id="page-26-5"></span>**I.7.2. Disposition des écoulements dans un échangeur de chaleur**

Dans les échangeurs à fluide séparés, les modes de circulation des fluides peuvent se ranger en deux catégories :

- $\checkmark$  Même sens « co-courants ».
- $\checkmark$  Sens contraire « contre-courant ».

Ou bien les vecteurs vitesses sont perpendiculaire l'un à l'autre ; il s'agit cette fois de «courant croisés »

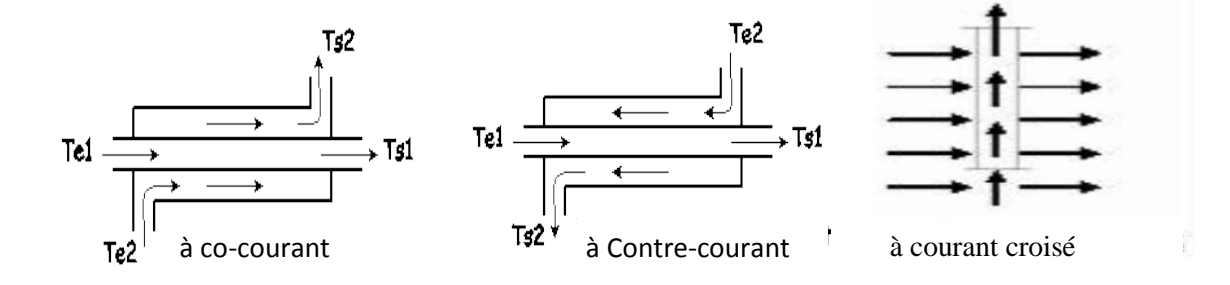

Figure I.9 : Modes de circulation du fluide

# **Chapitre II :**

# <span id="page-28-0"></span>**Méthodes numériques**

Dans ce chapitre nous utilisons une méthode numérique pour résoudre les équations différentielles partielles non linéaires , actuellement , trois grande méthode numérique sont utilisés généralement Pour la résolution des systèmes d' équations dérivées partielles régissant les différent écoulements de transfert de chaleur, ce sont les méthodes des différences finies, des élément finis et des volumes finis .

# <span id="page-29-0"></span>**II .1. Les différences méthode numériques :**

# <span id="page-29-1"></span>*II.1.1. Méthode des différences finies :*

La variable inconnue A est décrite par plusieurs valeurs dans les points d'un maillage. le développement de l'inconnue en séries de Taylor traquées est utilisé pour approximer les dérivées de l'inconnue, dans chaque point du maillage. En remplaçant les dérivées dans les équations différentielles par différences finies on obtient un système d'équations algébriques pour les valeurs de l'inconnue dans chaque point du maillage.

# <span id="page-29-2"></span>*II.1.2.Méthode des éléments finis :*

La méthode des éléments finis est essentiellement une méthode d'approximation d'une fonction inconnue sur un domaine continu par l'utilisation des fonctions connues, généralement polynomiales. Cette technique est utilisée pour transformer les équations aux dérivées partielles en système d'équations algébriques. Elle nécessite une reformulation des équations différentielles, appelée formulation intégrale, basée sur le principe du calcul variationnel, afin de remplacer les variables inconnues par des fonctions d'approximation sur des domaines de géométrie connue appelés éléments finis.

La méthode la plus courante pour déterminer cette forme d'intégrale, dans le cas des équations de transfert de chaleur, est la méthode des résidus pondérés

# <span id="page-29-3"></span>*II.1.3.Méthode des volumes finis*

Dans la présente étude, on utilisera la méthode des volumes finis avec des volumes de contrôle quadrilatéraux et un maillage non uniforme. La méthode des volumes finis a été décrite pour la première fois en 1971 par Patankar et Spalding et publiée en 1980 par Patankar.[ 7 ]

le principe de méthode des volumes finis baser sur une technique de discrétisation qui convertit les équations de conservation aux dérivées partielles en équations algébriques qui peuvent être résolues numériquement. Le domaine de calcul est divisé en un nombre fini de sous-domaines élémentaires, appelés volume de contrôle, Chacun de ces derniers englobe un nœud dit nœud principal, comme indiqué dans la Figure II-1. La technique des volumes de contrôle consiste dans l'intégration des équations aux dérivées partielles sur chaque volume

de contrôle pour obtenir les équations discrétisées qui conservent toutes les grandeurs physiques sur un volume de contrôle. [ 7 ]

#### <span id="page-30-0"></span>*Les différentes étapes de la méthode des volumes finis sont :*

- a) La discrétisation du domaine considéré en volume de contrôle;
- b) La formulation intégrale des équations différentielles aux dérivées partielles;
- c) Écriture des équations algébriques aux nœuds du maillage ;
- d) Résolution du système algébrique linéaire obtenu.

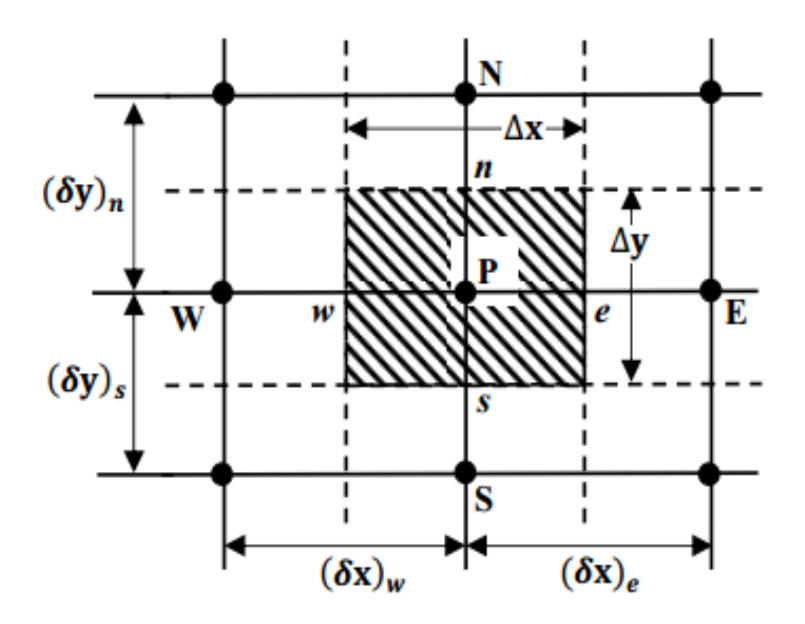

**Figure II-1** *:* Volume de contrôle

Le volume de contrôle est montré par la Figure II-1, Pour un nœud principal P, les points E et W (Est et Ouest) sont des voisins dans la direction x, tandis que N et S (Nord et Sud) sont ceux dans la direction y. Le volume de contrôle entourant P est montré par les lignes discontinues. Les faces du volume de contrôle sont localisées aux points e et w dans la direction x, n et s dans la direction y*.*

#### <span id="page-30-1"></span>*Les avantages de la méthode des volumes finis :*

- 1. Approche très < physique > : le bilan des flux ;
- 2. S'adapter à une géométrie quelconque ;
- 3. Plusieurs des schémas pour la résolution des termes non linières hyperboliques ;
- 4. Conservative (par sa formulation) ;
- 5. La base de tous les codes généralistes en mécanique de fluides :fluent star-cd cfx Phoenics etc.

.

## <span id="page-31-0"></span>**II.2.Maillage :**

 Le maillage est la subdivision du domaine d'étude en grilles longitudinales et transversale dont l'intersection représente un nœud.

 La discrétisation du domaine est obtenue par un maillage constitué d'un réseau de points (nœuds). Ainsi un élément de volume (volume de contrôle) est défini autour de chaque nœud.

 Les grandeurs scalaires : pression, température, énergie cinétique et taux de dissipation sont stockées dans le nœud P du maillage, représenté par la Figure (II-2-a), tandis que les grandeurs vectorielles u et v sont stockées au milieu des segments reliant les nœuds.

 L'équation générale de transport est intégrée sur le volume de contrôle associé aux variables scalaires et les équations de quantité de mouvement sont intégrées sur le volume de contrôle associé aux composantes de la vitesse.[ 8 ]

Le volume de contrôle de la composante transversale u est décalé suivant la direction x par rapport au volume de contrôle principale (voir la Figure (II-2-b)), celui de la composante longitudinale v est décalé suivant la direction y (voir la Figure (II-2-c))*.* Ce type de maillage, dit « maillage décalé », permet d'avoir une bonne approximation des flux convectifs et une meilleure évaluation des gradients de pression, ainsi qu'une stabilisation numérique de la solution.

La construction des volumes de contrôle et le maillage décalé sont montrés dans les schémas suivants :

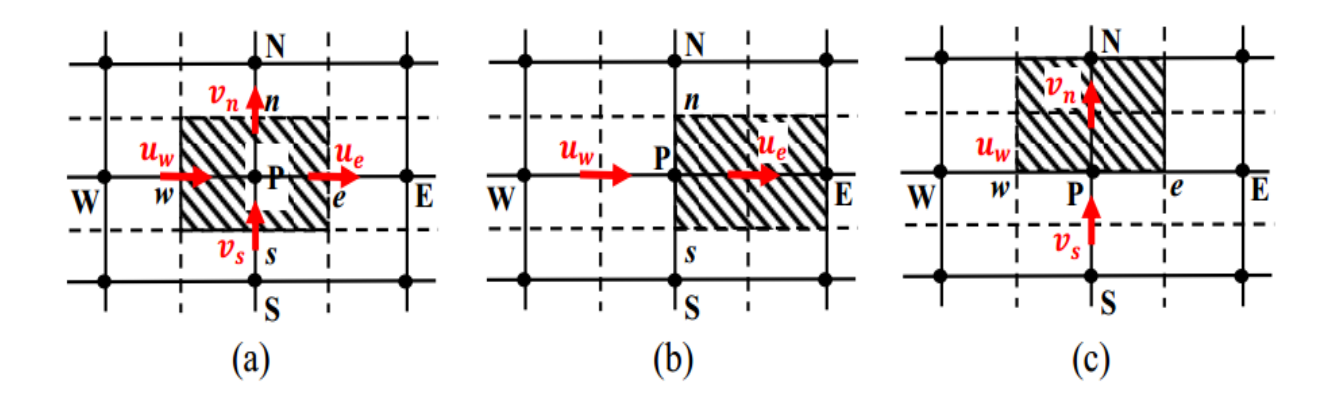

**Figure II-2** : (a) Schéma du maillage, (b) maillage décalé pour *u*<sup>e</sup> , (c) maillage décalé pour *v*<sup>n</sup>

#### <span id="page-32-0"></span>**II.3.** *Equations gouvernantes :*

Les équations gouvernantes étant respectivement l'équation de continuité, celles de Navier-stocks et d'énergie qui sont discrétisées par la méthode des volume finis , les trois équations classiques de conservation (conservation de la masse, de la quantité de mouvement, et de l'énergie).

<span id="page-32-1"></span>
$$
\frac{\partial \rho}{\partial t} + \frac{\partial u}{\partial x} + \frac{\partial v}{\partial y} + \frac{\partial w}{\partial z} = 0
$$

 Avec (u) la composante du vecteur vitesse suivant x, (v) la composante suivant y et (w) la composante suivant z, (t) le temps. x, y, z étant les coordonnées cartésiennes.

<span id="page-32-2"></span>
$$
\angle
$$
 Les équations de quantité de mouvement :  
\n
$$
\frac{\partial u}{\partial t} + u \frac{\partial u}{\partial x} + V \frac{\partial u}{\partial y} + w \frac{\partial u}{\partial z} = -\frac{1}{\rho} \frac{\partial p}{\partial x} + v \left( \frac{\partial^2 u}{\partial x^2} + \frac{\partial^2 u}{\partial y^2} + \frac{\partial^2 u}{\partial z^2} \right)
$$

$$
\frac{\partial v}{\partial t} + u \frac{\partial v}{\partial x} + V \frac{\partial v}{\partial y} + w \frac{\partial v}{\partial z} = -\frac{1}{\rho} \frac{\partial p}{\partial y} + g\beta (T - T^0) + v \left( \frac{\partial^2 v}{\partial x^2} + \frac{\partial^2 v}{\partial y^2} + \frac{\partial^2 v}{\partial z^2} \right) \quad \text{II}_{-3}
$$

$$
\frac{\partial w}{\partial t} + u \frac{\partial w}{\partial x} + V \frac{\partial w}{\partial y} + w \frac{\partial w}{\partial z} = -\frac{1}{\rho} \frac{\partial p}{\partial z} + v \left( \frac{\partial^2 w}{\partial x^2} + \frac{\partial^2 w}{\partial y^2} + \frac{\partial^2 w}{\partial z^2} \right)
$$

Avec p: la pression, ρ : la masse volumique et ν : la viscosité cinématique du fluide.

<span id="page-32-3"></span>
$$
\angle L'\'equation d'énergie:( $\rho c_p$ )  $\frac{\partial T}{\partial t} + (\rho c_p) \vec{u} \nabla T = \lambda \nabla^2 T$
$$

Qui peut être aussi écrite:

$$
\frac{\partial T}{\partial t} + u \frac{\partial T}{\partial x} + v \frac{\partial T}{\partial y} + w \frac{\partial T}{\partial z} = \frac{\lambda}{\rho c p} \left( \frac{\partial^2 T}{\partial x^2} + \frac{\partial^2 T}{\partial y^2} + \frac{\partial^2 T}{\partial z^2} \right)
$$

 λ : La conductivité thermique et Cp: la chaleur spécifique du fluide à pression constante.

## <span id="page-33-0"></span>**II.4.la discrétisation des équations :**

 Les équations de conservation, présentées précédemment peuvent être écrites sous une forme commune. Cette formulation permet de ne pas réitérer la discrétisation pour chaque équation. Donc, ces équations peuvent être réduites en une seule équation générale en coordonnées cartésiennes sous la forme suivante [ 9 ] :

$$
\frac{\frac{\partial}{\partial t}(\rho\varphi)}{T} + \underbrace{\sum_{j=1}^{\partial} \frac{\partial}{\partial x_j}(\rho u j\varphi)}_{C} = \underbrace{\sum_{j=1}^{\partial} \frac{\partial}{\partial x_j} \left(r\varphi \frac{\partial \varphi}{\partial x_j}\right)}_{D} + \underbrace{S\varphi}_{S} \qquad \qquad \text{II}_7
$$

Avec :

*T*: Terme transitoire ;

*C*: Terme de convection ;

*D*: Terme de diffusion ;

*S*: Terme source.

.

 Nous venons de voir que, pour chaque variable φ , l'équation de transport s'écrit dans le cas stationnaire, bidimensionnel :

$$
\frac{\partial}{\partial x}(\rho u \varphi) + \frac{\partial}{\partial y}(\rho v \varphi) = \frac{\partial}{\partial x}(\Gamma \frac{\partial \varphi}{\partial x}) + \frac{\partial}{\partial y}(\Gamma \frac{\partial \varphi}{\partial y}) + S_{\varphi}
$$
 II\_8

Où  $\varphi$  est la propriété transportée,  $\Gamma$  indique le coefficient de diffusion et  $S_{\varphi}$  le terme source. Tous ces termes sont listés dans le tableau (II\_1)

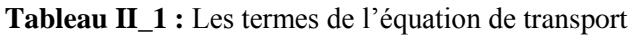

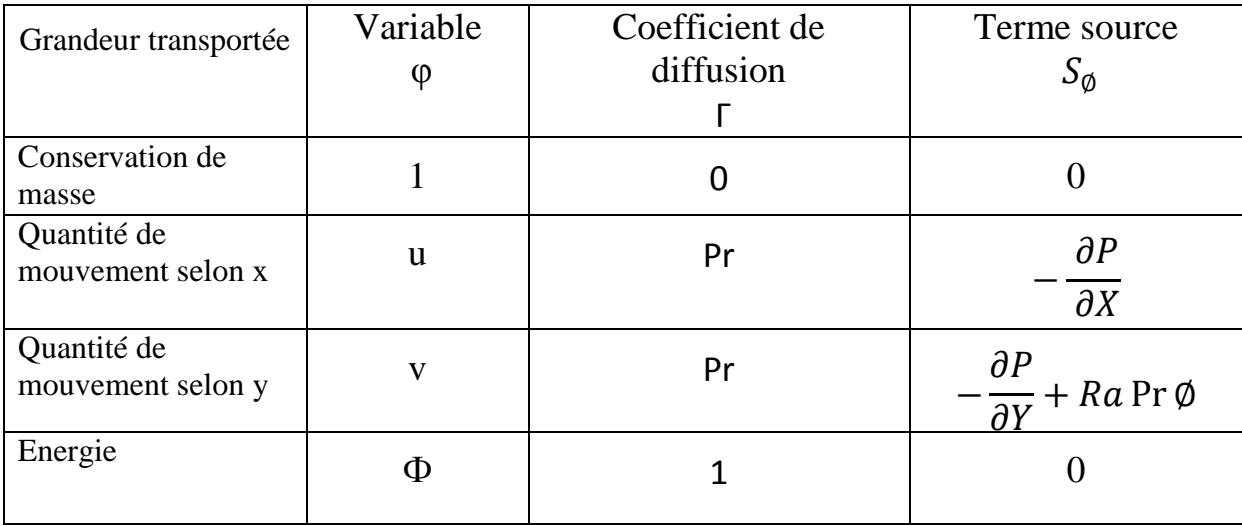

 L'équation (II.8) est discrétisée et le système d'équation aux dérivées partielles est résolu pour chaque valeur successive de φ. Le système prend alors la forme d'une équation très condensée.

L'équation (II.8) peut être écrire sous la forme :

$$
\frac{\partial}{\partial x}(J_x) + \frac{\partial}{\partial y}(J_y) = S_{\Phi}
$$

Avec

$$
\begin{cases}\nJ_x = \rho u \varphi - \Gamma \frac{\partial \varphi}{\partial x} \\
J_y = \rho v \varphi - \Gamma \frac{\partial \varphi}{\partial y}\n\end{cases}
$$
\nII\_10

 $\check{z}J_{x}$  et  $J_{y}$ , sont les flux totaux (convection et diffusion) par unité de surface dans les directions *x* et *y*

 La discrétisation consiste à transformer l'équation différentielle de transport en un système d'équation algébrique. L'équation (II.9) est d'abord intégrée sur le volume de contrôle (2) Figure II-3:

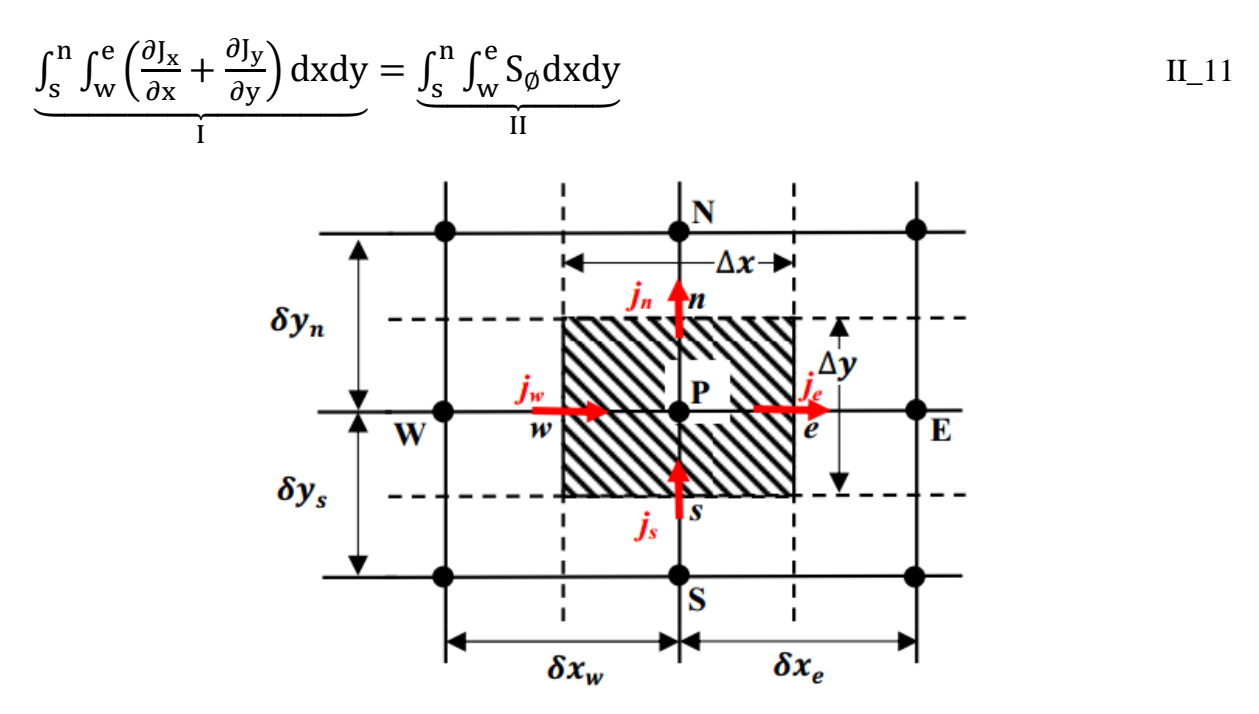

**Figure II-3** : *Volume de contrôle( 2)*

#### <span id="page-35-0"></span>*II.4.1.Intégration du flux total :*

 L'intégration du terme convectif et diffusif (terme (I) de l'équation (II.11)) sur tout le volume de contrôle est :

$$
I = \int_{S}^{n} \int_{w}^{e} \left( \frac{\partial J_{x}}{\partial X} + \frac{\partial J_{y}}{\partial X} \right) dxdy
$$

$$
I = \int_{S}^{n} \int_{w}^{e} \frac{\partial}{\partial x} (J_{x}) dxdy + \int_{S}^{n} \int_{w}^{e} \frac{\partial}{\partial y} (J_{y}) dxdy
$$
II<sub>13</sub>

$$
I = (J_x)_e - (J_x)_w \int_s^n dy + (J_y)_n - (J_y)_s \int_w^e dx
$$

$$
I = (J_x)_e \nabla y - (J_x)_w \nabla y + (J_y)_n \nabla x - (J_y)_s \nabla x \qquad \qquad II\_15
$$

Si on pose :

$$
J_e = (J_x)_e \Delta y
$$
  
\n
$$
J_n = (J_y)_n \Delta x
$$
  
\n
$$
J_w = (J_x)_w \Delta y
$$
  
\n
$$
J_s = (J_y)_s \Delta x
$$

Donc l'expression de terme (I) devient :

$$
I = J_e - J_w + J_n - J_s
$$
II\_16

#### <span id="page-35-1"></span>*II.4.2.Intégration de terme source :*

L'intégration du terme source (terme (II) de l'équation (II.11)) sur tout le volume de contrôle est :

$$
II = \int_{s}^{n} \int_{w}^{e} S_{\phi} \, dxdy = \int_{s}^{n} \left[ \int_{w}^{e} S_{\phi} \, dx \right] dy \tag{I1.17}
$$

Donc:

$$
II = \overline{S\varphi} \Delta x \Delta y \qquad \qquad II \_ 18
$$

 $\overline{S\varphi}$  est la valeur moyenne du terme source sur le volume de contrôle. Quand le terme source dépend da la variable dépendante. Cette dépendance doit être exprimée par une relation linéaire, ceci permettra d'utiliser les méthodes de résolution des systèmes linéaires. La linéarisation est l'évolution de la valeur moyenne  $\overline{S\varphi}$  qui peut être fonction de la variable dépendante, leur valeur est donc calculée à chaque itération à partir des nouvelles des variables dépendantes.

Suite a la résolution des équations algébriques adoptées, le terme source sera linéarisé de façon à forcer la convergence, de sorte que :

$$
\overline{S\varphi} = S_c + S_p \varphi_P \qquad \qquad II_{-19}
$$

 ${\cal S}_c$  est la partie constante qui ne dépend pas explicitement de  $\, {\cal S}_p$  ,  $\, {\cal S}_p$  est la pente de  $\varnothing_p$ 

Il est nécessaire que le coefficient  $S_p$ : soit inférieur à zéro pour que la solution soit numériquement stable et que la convergence soit plus rapide.

#### <span id="page-36-0"></span>*II.4.3.Discrétisation spatiale :*

Discrétiser une équation différentielle aux dérivées partielle revient à remplacer l'information continue exacte, contenue dans cette équation par une information discrète contenue dans une équation algébrique.

L'approximation de la variable généralisée φ aux interfaces du volume de contrôle se fera donc avec le choix du schéma de discrétisation approprié. Le rôle du schéma intervient pour expliquer comment évaluer les flux de diffusion et de convection sur les faces du volume de contrôle après intégration. On a l'équation (II.11) devienne :

$$
(\mathrm{J}_\mathrm{e} - \mathrm{J}_\mathrm{w} + \mathrm{J}_\mathrm{n} - \mathrm{J}_\mathrm{s}) = (\mathrm{S}_\mathrm{c} + \mathrm{S}_\mathrm{p} \, \varphi_\mathrm{p}) \, \Delta x \Delta y \qquad \qquad \mathrm{II}_2 \mathrm{0}
$$

 $J_i$   $(i = e, w, n, s)$  est le flux total évalué sur chaque face du volume de contrôle. Ce flux est composé de deux parties : flux convectif et diffusif.

Par exemple :

$$
J_e = (\rho u \Phi - \Gamma \left( \frac{\partial \emptyset}{\partial x} \right))_e \Delta y
$$
II\_21

On peut utiliser les schémas suivants :

#### <span id="page-36-1"></span>**II.5. Schéma numériques**

#### <span id="page-36-2"></span>*II.5.1.Schéma aux différences centrées (CDS) :*

 Pour évaluer le flux convectif à l'interface, la variation de la variable φ entre deux nœuds adjacents doit être exprimée par un profil linéaire. On suppose que les faces (*e, w, n, s*) se trouvent au milieu des nœuds (*E, W, N, S*) respectivement, les termes convectifs des variables généralisées φ se présente par une interpolation comme suite :

$$
\begin{cases}\n\Phi e = \frac{1}{2} (\Phi_E + \Phi_P) \\
\Phi w = \frac{1}{2} (\Phi_P + \Phi_W) \\
\Phi n = \frac{1}{2} (\Phi_N + \Phi_P) \\
\Phi s = \frac{1}{2} (\Phi_P + \Phi_S)\n\end{cases}
$$
\nII\_22

 Les parties diffusives sont évaluées en approximant les dérivées par les différences, ce qui donne:

$$
\begin{cases}\n\Gamma_e = \left(\frac{\partial \Phi}{\partial x}\right)_e = \Gamma_e \frac{\Phi_E - \Phi_P}{(\delta x)_e} \\
\Gamma_w = \left(\frac{\partial \Phi}{\partial x}\right)_w = \Gamma_w \frac{\Phi_P - \Phi_W}{(\delta x)_w} \\
\Gamma_n = \left(\frac{\partial \Phi}{\partial x}\right)_n = \Gamma_n \frac{\Phi_N - \Phi_P}{(\delta y)_n} \\
\Gamma_s = \left(\frac{\partial \Phi}{\partial x}\right)_s = \Gamma_s \frac{\Phi_P - \Phi_S}{(\delta y)_s}\n\end{cases}
$$
\nII\_23

Remplaçons les formules (II.22) et (II.23) dans l'équation (II.20), on obtient :

 $\alpha_P \varphi_P = \alpha_E \varphi_E + \alpha_W \varphi_W + \alpha_N \varphi_N + \alpha_S \varphi_S$ II\_24

$$
\alpha_P = \alpha_E + \alpha_W + \alpha_N + \alpha_S - S_P \Delta x \Delta y \qquad \text{II}_{25}
$$

$$
\begin{cases}\n\alpha_E = D_e - \frac{F_e}{2} \\
\alpha_W = D_w - \frac{F_w}{2} \\
\alpha_N = D_n - \frac{F_n}{2} \\
\alpha_S = D_S - \frac{F_S}{2}\n\end{cases}
$$
\nII\_26

 $b = S_c \Delta x \Delta y$ ,  $D_i = \frac{\Gamma i}{\delta x_i}$  est la conductance de la diffusion toujours positif et  $F_i = (\rho \mu_i)$  la force de convection peut être, positif ou négatif, selon le sens de l'écoulement. Les coefficients de discrétisation  $\alpha_i(i=E, W, N, S)$  rassemblant le flux convectifs et diffusifs. Les coefficients  $\alpha_i$  doivent avoir le même signe positif (la deuxième règle de base pour la méthode de volume finis), mais la relation (II.24), peut créer des coefficients négatifs. Les coefficients de l'équation (II.24) écrits en terme du nombre de Peclet (pe) sont donnés par :

$$
\begin{cases}\n\alpha_E = D_e (1 - \frac{P_e}{2}) \\
\alpha_W = D_w (1 - \frac{P_e}{2}) \\
\alpha_N = D_n (1 - \frac{P_e}{2}) \\
\alpha_S = D_S (1 - \frac{P_e}{2})\n\end{cases}
$$
\nII\_27

Avec

$$
P_{ei} = \frac{F_i}{D_i} = \frac{(\rho \mu_i)(\delta x_i)}{r_i}
$$
II\_28

Pour que ces coefficients soit positifs, le nombre de (pe) doit être dans l'intervalle [-2,2]. L'application de ce schéma n'est avantagée que si │ pe │ ≤ 2 , ceci est réalisé pour des maillages fins.

#### <span id="page-38-0"></span>*II.5.2.Schéma Upwind (UPS) :*

Dans ce schéma, la valeur de la variable ф à l'interface n'est pas interpolée. Il est appliqué pour les écoulements à dominance convective. Si on considère la figure (II -3), on voit que ce schéma assigne directement  $\alpha_i$  (*i*=*e*, *w*, *n*, *s*).

Tous les coefficients de discrétisation de ce schéma sont positifs, ce qui fait ce schéma est inconditionnellement stable, il introduit une erreur nommée fausse diffusion, et de ce fait il donne une mouvais représentation du phénomène physique réel .

#### <span id="page-38-1"></span>*II.5.3.Schéma Hybride (HDS) :*

Ce schéma mis au point par Spadling (1972). Le schéma HDS est la combinaison des deux schémas (centré et Upwind).

En appliquant ce schéma, la variable généralisée ф aux différentes interfaces du volume de contrôle prendra la forme suivante :

$$
\begin{cases}\n\emptyset_e = \alpha_e \emptyset_p + (1 - \alpha_e) \emptyset_E \\
\emptyset_w = \alpha_w \emptyset_W + (1 - \alpha_w) \emptyset_W \\
\emptyset_n = \alpha_n \emptyset_N + (1 - \alpha_n) \emptyset_P \\
\emptyset_s = \alpha_s \emptyset_s + (1 - \alpha_s) \emptyset_S\n\end{cases}
$$
\nII\_29

Où les coefficients  $\alpha_i$  ( $i = e, w, n, s$ ) sont définis par :

$$
\alpha_i = \begin{cases}\n0 & si, \text{ } pe < -2 \rightarrow \text{shéma upwind} \\
\frac{1}{2} & si, \text{ } |pe| \le 0 \rightarrow \text{Shéma centré} \\
1 & si, \text{ } pe > 2 \rightarrow \text{ Shéma Upwind}\n\end{cases}
$$
\nII\_30

En substituant les valeurs prises par la variable  $\varphi$  à l'équation (II.20), on aura :

$$
\alpha_P \varphi_P = \alpha_E \varphi_E + \alpha_W \varphi_W + \alpha_N \varphi_N + \alpha_S \varphi_S + b \tag{II_31}
$$

$$
\alpha_P = \alpha_E + \alpha_W + \alpha_N + \alpha_S - S_P \Delta x \Delta y \qquad b = S_C \Delta x \Delta y \qquad \text{II}_{32}
$$

$$
avec: \begin{cases} \alpha_E = ||-F_e, D_e - \frac{F_e}{2}, 0|| \\ \alpha_W = ||F_w, D_w + \frac{F_w}{2}, 0|| \\ \alpha_N = ||-F_n, D_n - \frac{F_n}{2}, 0|| \\ \alpha_S = ||F_S, D_S - \frac{F_S}{2}, 0|| \end{cases}
$$
 II\_33

#### <span id="page-39-0"></span>*II.5.4.schéma à loi de puissance (PLDS)* **:**

On remarque que pour  $Pe = \pm 2$  l'erreur est maximale, aussi il n'est pas exacte de mettre la diffusion égale à zéro pour │ Pe │> 2 . Une bonne approximation polynomiale de la solution exacte est donnée par le schéma PLDS (Power law Differenting Sheme) développé par Patankar (1980), qui s'écrit pour le coefficient  $\alpha_E$  comme suit :

$$
\begin{cases}\n\alpha_E = -Pe_e D_e & \text{si } Pe_e < -10 \\
\alpha_E = ((1 + 0.1Pe_e)^5 - Pe_e) D_e & \text{si } -10 \le Pe_e < 0 \\
\alpha_E = (1 - 0.1Pe_e)^5 D_e & \text{si } 0 \le Pe_e \le 10 \\
\frac{\alpha_E}{D_e} = 0 & \text{si } Pe_e > 10\n\end{cases}
$$
\nII\_34

Appliqué à notre cas, l'équation de discrétisation de ce schéma s'écrit :

$$
\alpha_P \varphi_P = \alpha_E \varphi_E + \alpha_W \varphi_W + \alpha_N \varphi_N + \alpha_S \varphi_S + b \qquad \text{II\_35}
$$
\n
$$
\alpha_P = \alpha_E + \alpha_W + \alpha_N + \alpha_S - S_P \Delta x \Delta y \qquad b = S_C \Delta x \Delta y \qquad \text{II\_36}
$$

$$
avec = \begin{cases} \n\alpha_E = D_e ||0, (1 - 0.1 | Pe_e|)^5 ||+ ||0, -F_e|| \\ \n\alpha_W = D_w ||0, (1 - 0.1 | Pe_w|)^5 ||+ ||0, F_w|| \\ \n\alpha_N = D_n ||0, (1 - 0.1 | Pe_n|)^5 ||+ ||0, -F_n|| \\ \n\alpha_S = D_s ||0, (1 - 0.1 | Pe_s|)^5 ||+ ||0, F_s|| \n\end{cases} \tag{I\_37}
$$

On peut distinguer que le nombre de Peclet est l'élément essentiel pour caractériser le comportement d'un schéma numérique. La limitation des schémas précédents se situe comme suit :

- $\checkmark$  Schéma centré : par les valeurs  $|$  Pe  $| \leq 2$ ;
- $\checkmark$  Schéma Upwind : surestime la diffusion pour les grands nombres de Peclet ;
- $\checkmark$  Schéma Hybride : son inconvénient est l'erreur maximale lorsque  $\left| \begin{array}{c} \text{Pe} \\ \text{Pe} \end{array} \right| = 2$ ;

 $\checkmark$  Schéma PLDS : stable et donne une bonne approximation de la solution exacte.

Le schéma à loi de puissance (PLDS) donne une bonne approximation polynomiale, de la solution exacte, ainsi une bonne caractéristique de stabilité et de précision des autres schémas, en plus il a été largement utilisé.

#### <span id="page-40-0"></span>**II.6.Critère de convergence :**

La convergence est quantifiée par l'intermédiaire de résidus normalisés définis pour chaque grandeur φ comme la somme, sur tous les volumes de contrôles, des erreurs sur le bilan φ rapportée à la somme des termes de l'équation discrétisée qui concernent le centre des volumes. Ils permettent de suivre la convergence des calculs au fur et à mesure des itérations.

Ce résidu est défini par :

$$
R_{\phi} = \frac{\Sigma |\Sigma_{nb} \alpha_{nb} \phi_{nb} + S_C - \alpha_P \phi_P|}{F_{in,\phi}}
$$
 II\_38

Ou :

 $R_{\phi}$  = est la somme absolue des résidus correspondant à la variable  $\phi$ .

 $F_{in, \phi}$  = est le flux total à l'entrée de la variable  $\phi$ .

La convergence des résultats est testée selon deux critères : pour chaque grandeur calculée, les résidus normalisés doivent être inférieurs à  $10^{-4}$  et des itérations supplémentaires ne doivent pas modifier les résultats une fois la convergence atteinte.

#### **II.7.Le nombre de Reynolds :**

Le nombre de REYNOLDS est le rapport des forces d'inertie au forces de viscosité donné par la formule :

$$
Re = \frac{\rho.V.l}{\mu} = \frac{V.L}{\nu} \qquad \text{II\_39}
$$

 $\rho$  : Masse volumique en [Kg/m<sup>3</sup>].

V : Vitesse moyenne du fluide en [m/ s]

- v : Viscosité cinématique en [m<sup>2</sup>/ s].
- $\mu$ : La viscosité dynamique en [Kg/m s].
- L : longueur caractéristique en [m].

**Chapitre III :**

<span id="page-41-0"></span>**Simulation d'un Echangeur Thermique**

#### <span id="page-42-0"></span>**III**.**1. Description du logiciel ANSYS ICEM CFD et ANSYS CFX**

#### <span id="page-42-1"></span>*III.1.1. Introduction*

Pour l'aspect fondamental, quand il s'agit d'étudier un phénomène physique particulier, on a souvent recours à la simulation numérique. Ce type de simulation, qui consiste à la résolution numérique des équations de Navier Stockes, s'est révélé très utile pour la compréhension des phénomènes physiques mis en jeu dans les écoulements des fluides visqueux. Dans certains cas de configurations géométriques complexes, ces écoulements sont traités numériquement à l'aide de la technique de **CFD (Computational Fluid Dynamics)**.

À l'heure actuelle, il existe un certain nombre de codes tridimensionnels conviviaux, à meilleures performances permettant la prédiction des écoulements des fluides par la résolution des équations de Navier-stokes. Ces équations ont été dérivées au début du 19ème siècle et n'ont aucune solution analytique générale. Il existe un certain nombre de méthodes de résolution qui sont employées dans le code CFD, telle que la méthode des éléments finis, différence finie et la méthode de volumes finis. Cette dernière est la base du code ANSYS CFX.

#### <span id="page-42-2"></span>*III.1.2. ANSYS ICEM CFD*

Ce module permet de préparer la configuration géométrique du problème étudié et de générer le maillage de manière assez conviviale. Dans le cas de notre travail, on a utilisé le mailleur ICEM CFD (version 16.0). Un des avantages de ce logiciel réside dans sa simplicité et sa robustesse envers la réalisation des géométries les plus complexes.

Pour le maillage, ICEM CFD-16.0 utilise des structures mono ou multi-blocs en fonction de la géométrie. Il permet de générer deux types de maillages, le maillage tétraédrique et hexaédrique. Pour chaque configuration (géométrie –maillage) un fichier de données doit être exporté vers le calculateur. Dans notre cas, on a choisit le CFX-16.0, c.à.d. le fichier de données sera de l'extension (\*.cfx5).

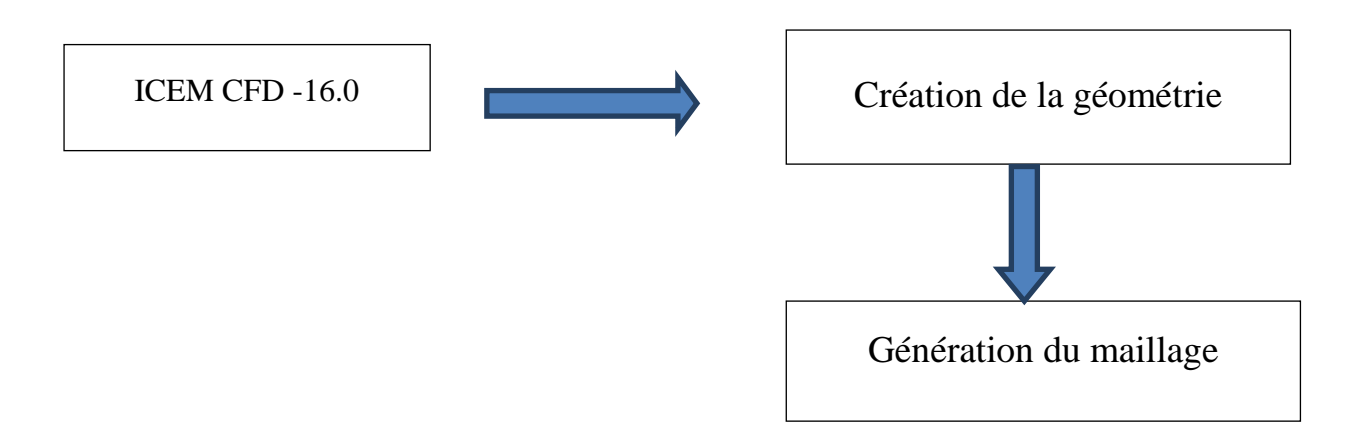

**Figure III.1** : La structure générale du code ANSYS ICEM CFD 16.0

# <span id="page-44-0"></span>*III.1.3. ANSYS CFX*

Le code de calcul ANSYS CFX contient trois modules (Figure III.2). Ce code se caractérise par une meilleure souplesse de manipulation par rapport à beaucoup autres codes.

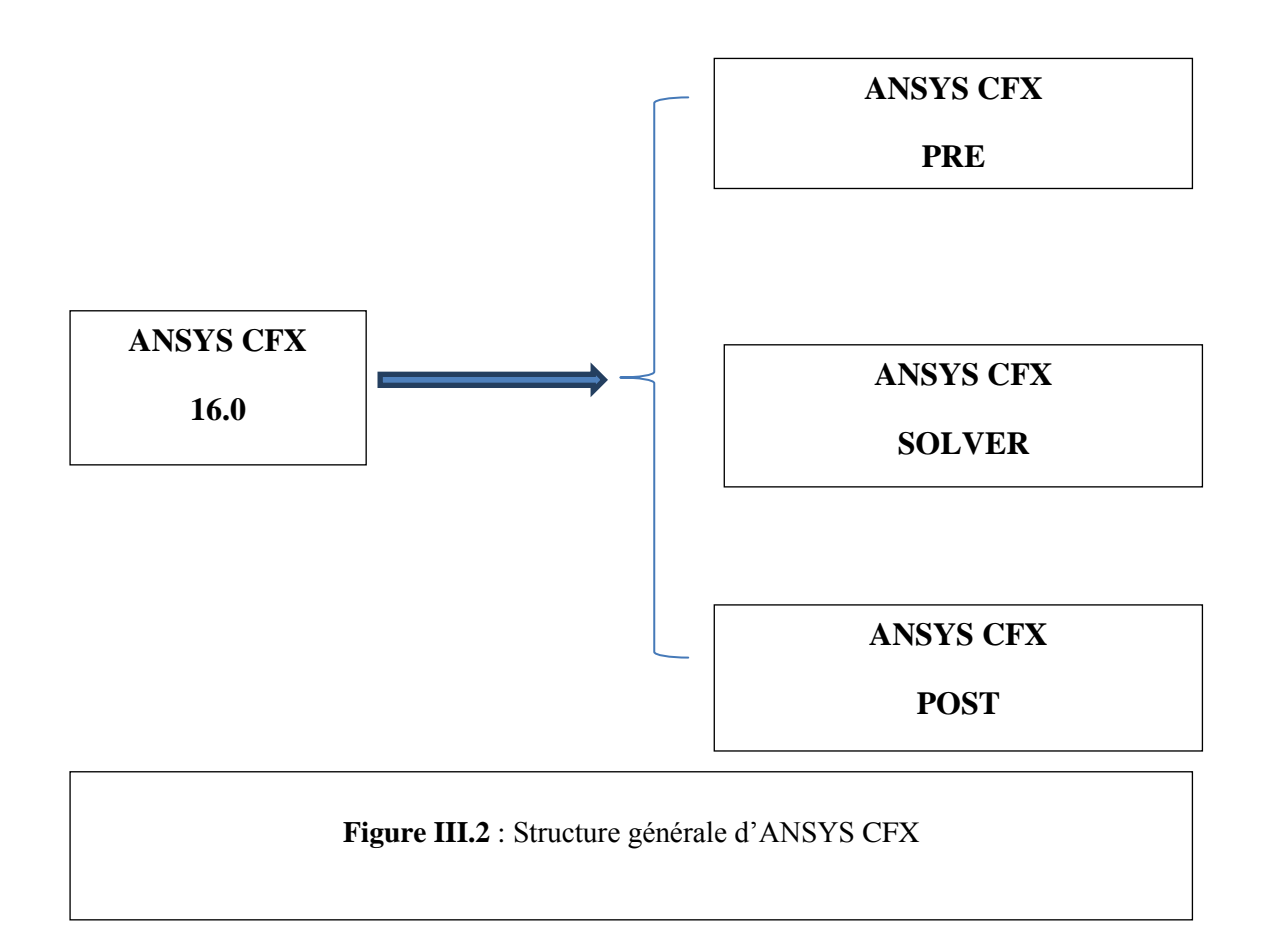

#### <span id="page-45-0"></span>**III**.**2. Géométrie du problème étudié**

Dans un premiers temps, l'utilisateur du logiciel est tenu de choisir un système de coordonnées afin de caractériser la géométrie. Les domaines de calcul peuvent varier suivant le problème physique, et on peut employer des coordonnées cartésiennes ou cylindriques. ANSYS ICEM CFD permet d'établir la géométrie du système étudié. La géométrie est construite à partir de points servant à créer des lignes et ensuite les différentes surfaces de la géométrie comme le montre la Figure III.3.

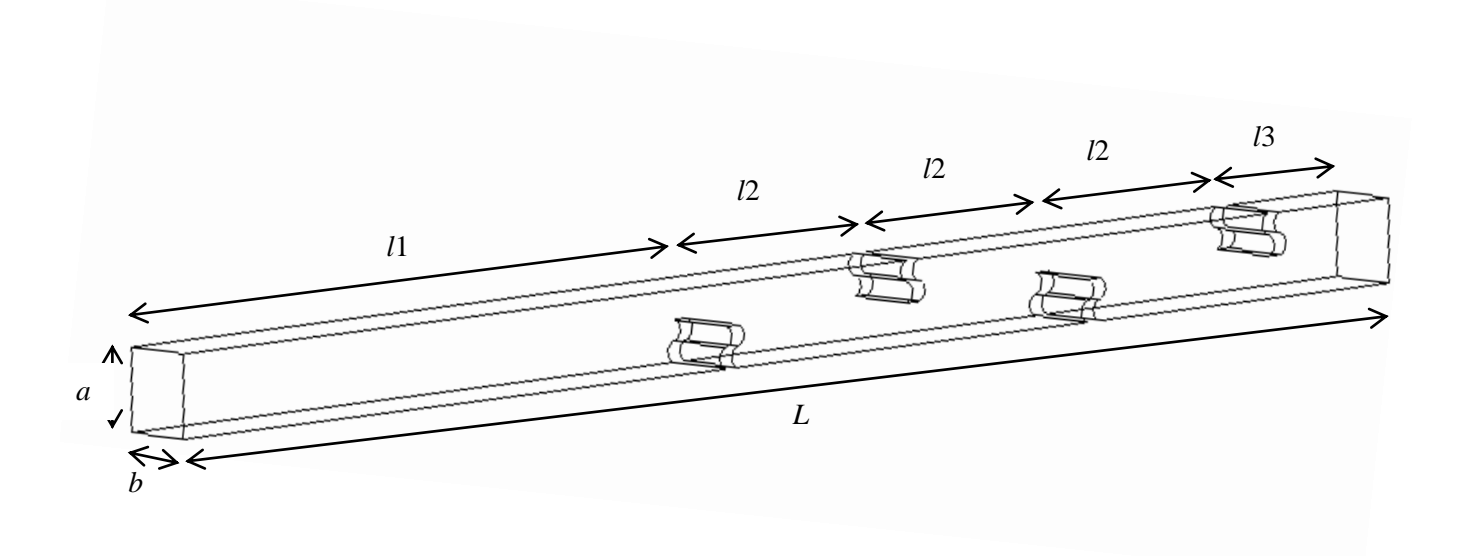

**Figure III.3:** Géométrie du domaine de calcul

Notre travail est une simulation numérique (avec le code de calcul CFX) d'un échangeur de chaleur. Il s'agit d'un canal rectangulaire dans lequel circule un fluide industriel chaud. Le refroidissement s'effectue à travers les parois du canal. La présence des chicanes dans l'échangeur peut créer une turbulence même à faible nombre de Reynolds. Par conséquence, l'efficacité d'échangeur sera améliorée.

Partant de ce principe, on va faire une comparaison entre trois types d'échangeur :

- $\checkmark$  le premier (nommé : Géo. 1) est une conduite lisse sans chicanes,
- $\checkmark$  le deuxième (nommé : Géo. 2) contient des chicanes de forme plane verticale et non perforée,
- $\checkmark$  le troisième (nommé : Géo. 3) est muni de chicanes ondulées et non performées,

Dans le cas d'un échangeur chicané, tous les détails concernant les paramètres géométriques sont présentés sur le Tableau III.1. Ainsi, la Figure III.4 fournit les détails nécessaires pour la chicane ondulée (Géo 3).

Tableau III.1 : Paramètres géométriques d'un échangeur chicané

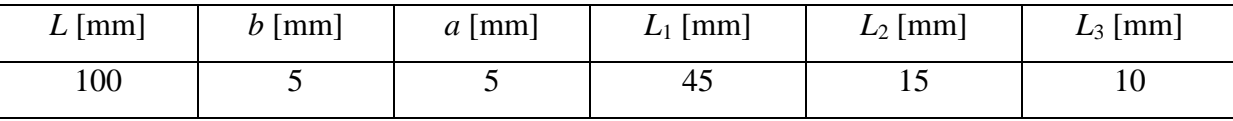

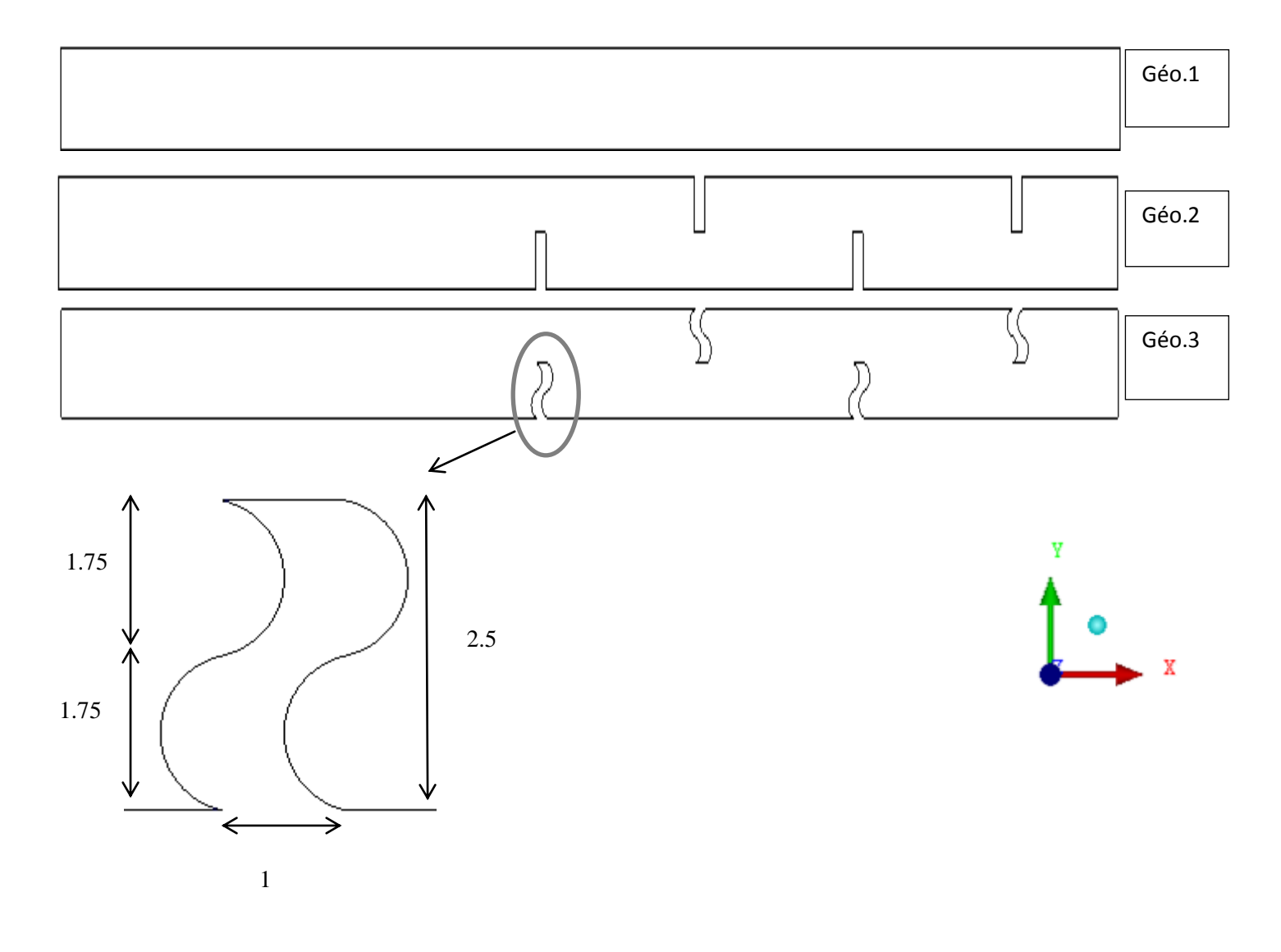

**Figure III.4** : Les dimensions de la chicane ondulée (Géo. 3)

#### <span id="page-47-0"></span>**III.3.** G**énération du maillage**

Une fois le domaine du calcul généré, il est indispensable de le subdiviser en volumes de contrôles afin de pouvoir résoudre le problème par la méthode des volumes finis, cette opération est dite génération du maillage. La spécification du maillage dépend de la complexité de la géométrie. Généralement, si cette dernière est rectangulaire, l'utilisateur opte pour une grille rectangulaire ou même tertrahedral (Figure III.5) et impose la taille des pas d'espace dans les trois directions du domaine, ceux-ci pouvant varier uniquement dans leur propre direction. Le maillage sert donc à une représentation discrète d'une variable continue

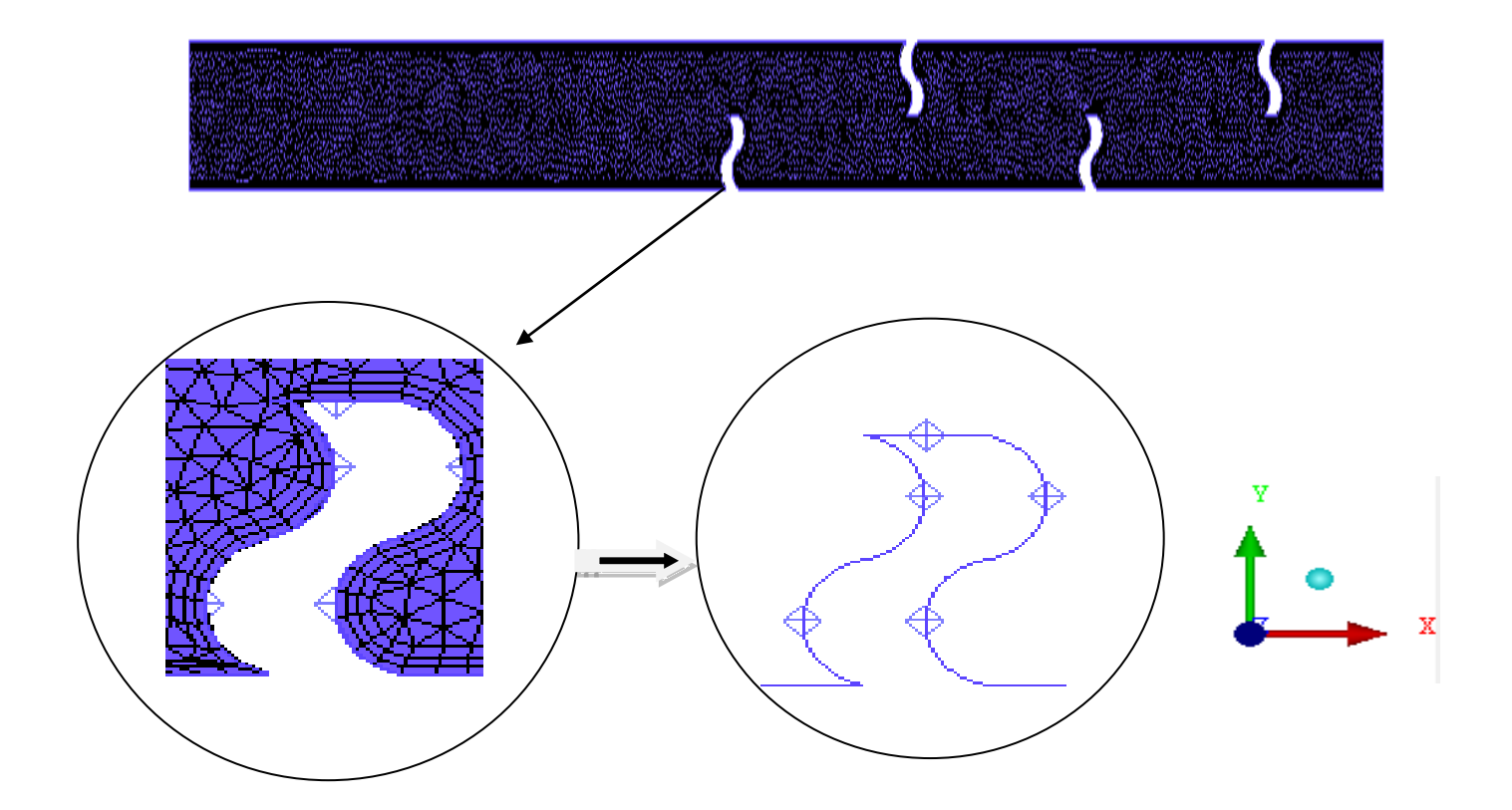

**Figure III.5** : Type de maillage choisit (tetrahedral)

# <span id="page-48-0"></span>**III**.**4. Test de maillage**

La taille de la maille a un effet considérable sur la précision des résultats prédits, ainsi que sur le temps de calcul nécessaire pour avoir un résultat acceptable. Pour notre cas, des résultats satisfaisant ont été obtenus à partir des d'un nombre de 500 000 éléments. Le meilleur compris entre une bonne précision accompagnée d'un temps de calcul réduit est résumé sur le Tableau III.2. A noter que, tous les calculs sont achevés sur une machine dotée d'un CPU de 2 GH et une RAM de 2 GO.

# **Tableau III.2** : Informations sur le maillage et temps de calcul

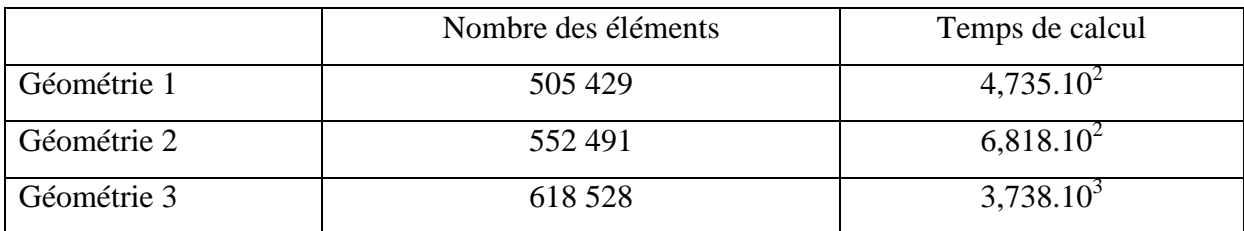

# <span id="page-48-1"></span>**III**.**5. Conditions aux limites**

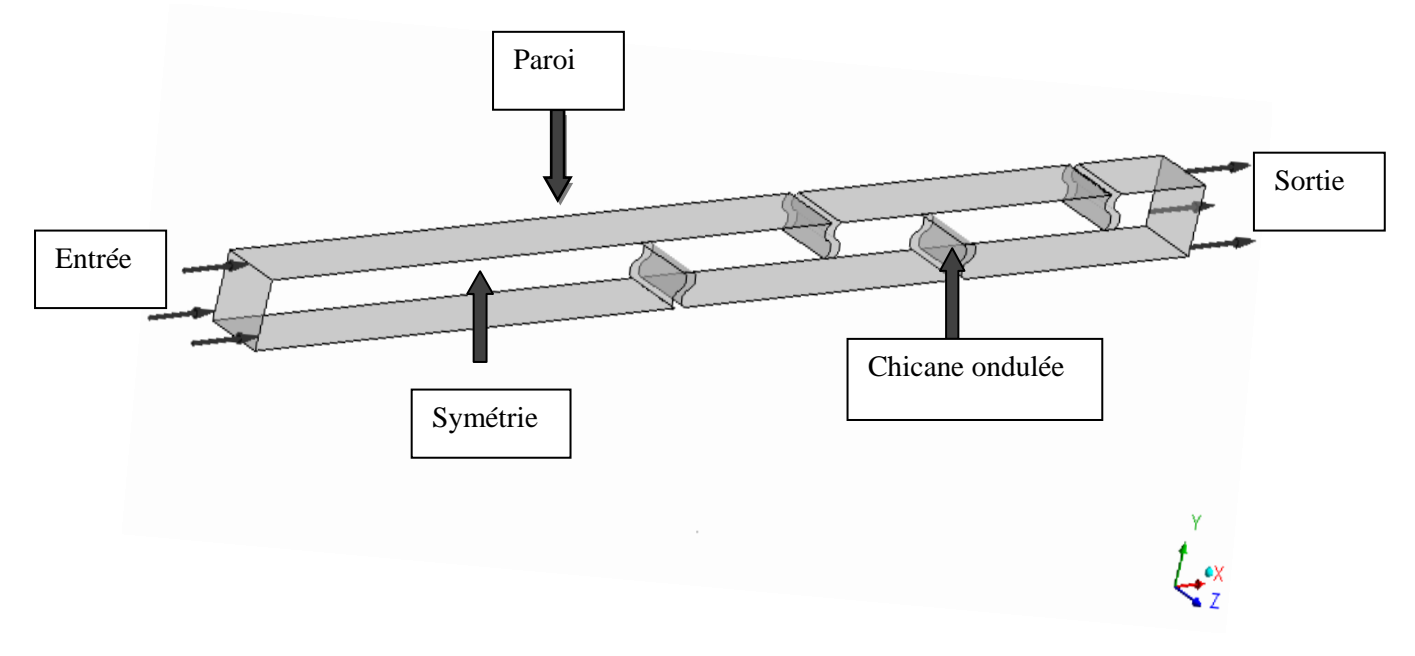

Figure III.6 : Conditions aux limites

Les conditions aux limites du problème étudiées sont présentées sur la Figure III.6 :

- A l'entrée : fluide industriel chaud (huile) à une température  $T_e = 70$  °c, la densité est 997 kg/m<sup>3</sup>,
- $\checkmark$  Les parois (haut et bas) ont une température fixe : -6 $\circ$ c,
- $\checkmark$  Les chicanes sont adiabatiques,
- $\checkmark$  Les cotés (gauche et droit) sont symétriques,

#### <span id="page-49-0"></span>**III.6. Hypothèses du problème**

- $\checkmark$  Le régime d'écoulement est laminaire, le nombre de Reynolds varie entre 0.1 et 200.
- $\checkmark$  Le processus est stationnaire,
- $\checkmark$  Le problème est supposé tridimensionnel,
- $\checkmark$  Le fluide est Newtonien.
- $\checkmark$  Le fluide est incompressible,
- $\checkmark$  L'effet du champ gravitationnel est négligeable,

#### <span id="page-49-1"></span>**III**.7. **Méthode de résolution**

Dans les algorithmes traditionnels, on emploie une stratégie de solution où les équations de quantité de mouvement sont d'abord résolues. On donne une valeur initiale de la pression, on la corrige ensuite avec un processus itératif par une équation de correction. Pour la résolution de l'ensemble des équations de l'hydrodynamique, le logiciel CFX utilise le couplage du système d'équations. Il emploie une discrétisation entièrement implicite des équations à n'importe quel instant. Dans le cas des écoulements stationnaires, le pas temporel se comporte comme un paramètre d'accélération pour que la solution converge vers une solution stationnaire.

Pour toutes les simulations effectuées dans notre étude, l'erreur de convergence est prise égale à 10<sup>-5</sup> et le nombre d'itération égale à 1000.

**Chapitre IV :**

<span id="page-50-0"></span>**Résultats et Discussion**

#### <span id="page-51-0"></span>**V.1. Synthèse bibliographique:**

Dans le domaine des échangeurs de chaleur, l'utilisation des chicanes et des ailettes suscite un intérêt particulier. En conséquence, elles ont été le sujet de quelques études expérimentales et numériques. **Bazdid-Tehrani et Naderi-Abadi [10]** ont présenté une analyse numérique du comportement dynamique et thermique d'un fluide s'écoulant dans un conduit muni de rangées de chicanes. Leurs résultats ont montré que les obstacles « de type chicanes » sont quelque peu inefficaces pour de grandes valeurs du rapport de blocage.

**Cheng et Huang [11]** ont également analysé des écoulements laminaires en convection forcée dans la région d'entrée d'un canal horizontal. Des calculs pour le canal semi-infini dans lequel un ou deux paires de chicanes sont symétriquement fixées aux murs respectifs dans la région d'entrée ont été analysés. Les effets hydrauliques et thermiques en fonction de l'emplacement des chicanes normales à l'intérieur d'un canal en 3D, ont été étudiés numériquement par **Lopez et al. [12,13].** Une analyse de la convection forcée laminaire a été effectuée avec des chicanes soumises à un flux uniforme de la chaleur. Par contre, les fondations supérieures et les parois latérales sont supposées adiabatiques. Leurs résultats montrent que les effets tridimensionnels sur le facteur de frottement, d'un canal avec l'allongement d'unité et un rapport de blocage de 0.5, ont augmenté avec l'augmentation du nombre de Reynolds *Re*. Une autre étude de **Roetzeli [14]** qui a procédé à l'étude expérimentale des écoulements turbulents dans un échangeur de chaleur tubulaire, pour traiter le rôle des chicanes sur le transfert thermique, ainsi que l'influence de la distance entre les chicanes elles-mêmes et entre les chicane et la calandre sur les performances thermiques.

**Tsay et al. [15]** ont étudié numériquement le transfert thermique dans un canal muni d'une chicane verticale. L'influence de la taille de la chicane et des revêtements en arrière sur la structure d'écoulement, est étudiée en détail pour une gamme de nombre de Reynolds de 100 à 500. Ils ont constaté que l'introduction d'une chicane dans l'écoulement pourrait augmenter le nombre de Nusselt moyen de 190%. Ils ont également observé que les caractéristiques thermiques et dynamiques de l'écoulement sont en fonction de la position de la chicane.

Récemment, **Saim et al. [16] o**nt présenté une étude numérique du comportement dynamique et thermique d'un écoulement d'air turbulent dans un canal horizontal de section rectangulaire muni des chicanes transversales. Ils ont utilisé pour résoudre ce système muni des conditions aux limites la méthode des volumes finis, qui est basée sur l'algorithme SIMPLE. Les résultats numériques obtenus ont indiqué que les profils et la distribution de la

vitesse axiale montrent une zone de recirculation relativement intense au-dessus des facettes de chaque chicane qui se déplace vers l'avale. La perturbation la plus élevée est obtenue en amont de la deuxième chicane. Ces zones tourbillonnaires sont responsables des variations locales du nombre de Nusselt le long des surfaces de chicanes et de la paroi en particulier au niveau de celles situées côté inférieur.

Parmi les études expérimentales, nous citons les travaux de **Yuan et al.** [17]. Ces hauteurs ont étudié expérimentalement un cas de conduit avec des ailettes rectangulaires périodiques le long de la direction de l'écoulement principal et un autre cas avec des ailettes en dérivé **(Yuan et al. [18]**). Ils ont mis en évidence une augmentation du transfert thermique par comparaison celui obtenu pour un conduit lisse.

Le comportement dynamique et thermique des écoulements turbulents et transitoires dans les conduites en présence d'obstacles et nervures a été également étudié expérimentalement et numériquement par **Acharya et al**. **[19]**. Le modèle *k-ε* est utilisé dans leur simulation numérique.

Une investigation numérique pour un fluide en convection forcée laminaire entre deux parois planes parallèles avec chicanes, a été réalisée par **Kelkar et Patankar [20].** Les résultats prouvent que l'écoulement est caractérisé par de fortes déformations et de grandes régions de recirculation. En général, le nombre de Nusselt et le coefficient de frottement augmentent avec le nombre de Reynolds. Leurs résultats montrent aussi que les performances thermiques augmentent avec l'augmentation de la taille de chicanes et avec la diminution de l'espacement entre chicanes.

**Karwa et al. [21]**, ont élaboré un travail sur le transfert de chaleur et les frictions dans un canal rectangulaire asymétrique chauffée avec des ailettes moitiés et entièrement perforées à différentes hauteurs. Cette étude approuve une amélioration de 79 à 169% du nombre de Nusselt sur la conduite pour les chicanes entièrement perforées et 133-274% pour les chicanes moitiés perforées tandis que le coefficient de frottement pour les chicanes entièrement perforées est de 2,98 c'est-à-dire 4,42 à 17,5 fois pour les chicanes moitié perforées. Ces auteurs ont élaboré des corrélations qui peuvent êtres utilisées pour le développement des appareils de chauffage solaire à air à haute performance et ils ont conclus que les chicanes moitiés perforées donnent plus de performance.

**Tandiroglu [22]** a étudié l'effet des paramètres géométriques sur la convection forcée transitoire à convection forcée turbulente dans un tube circulaire muni des chicanes. Il a utilisé neufs chicanes en total pour tester l'effet de leurs orientations et leurs espacements sur l'amélioration du transfert thermique.

Des travaux considérables ont été effectués ces dernières années sur les écoulements et les transferts thermiques dans les échangeurs **[23-24]**. De tels travaux présentent un intérêt particulier dans l'amélioration et la prédiction des écoulements autour d'ailettes. Ces études sont de natures aussi bien expérimentales, analytiques que numériques. Néanmoins, les hypothèses et les simplifications adoptées dans le problème limitent généralement l'étude à de cas très particuliers dans la plupart des travaux analytiques et numériques.

#### <span id="page-54-0"></span>**V.2. Résultats et Discussion**

#### <span id="page-54-1"></span>*V.2.1. Validation*

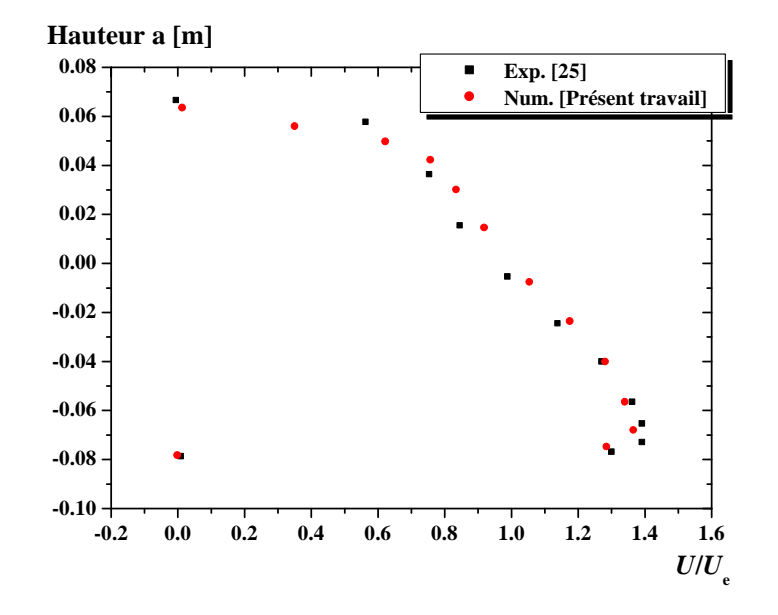

**Figure V.1 :** Variation de la vitesse axiale en fonction de la hauteur du canal, chicane plane, *Re* = 200

Avant de commencer notre investigation, on a vu nécessaire de vérifier la fiabilité du code calcul et de la méthode numérique entreprise. A cette fin, on s'est référé au travail expérimental réalisé par **Demartini et al. [25].** Avec les mêmes conditions géométriques et opératoires, la variation de la vitesse axiale le long de la hauteur du canal est présentée sur la Figure V.1. la confrontation de nos résultats avec ceux de Demartini et ces co-auteurs montrent un accord satisfaisant.

#### <span id="page-54-2"></span>*V.2.2. Influence de la configuration géométrique :*

Trois géométries sont réalisées pour explorer l'effet du design sur les performances hydrodynamiques et thermique du système étudié, et qui sont les suivantes :

- $\checkmark$  Géométrie (1) : une conduite sans chicane.
- $\checkmark$  Géométrie (2) : une conduite avec chicane verticale.
- $\checkmark$  Géométrie (3) : une conduite avec chicane ondulée.

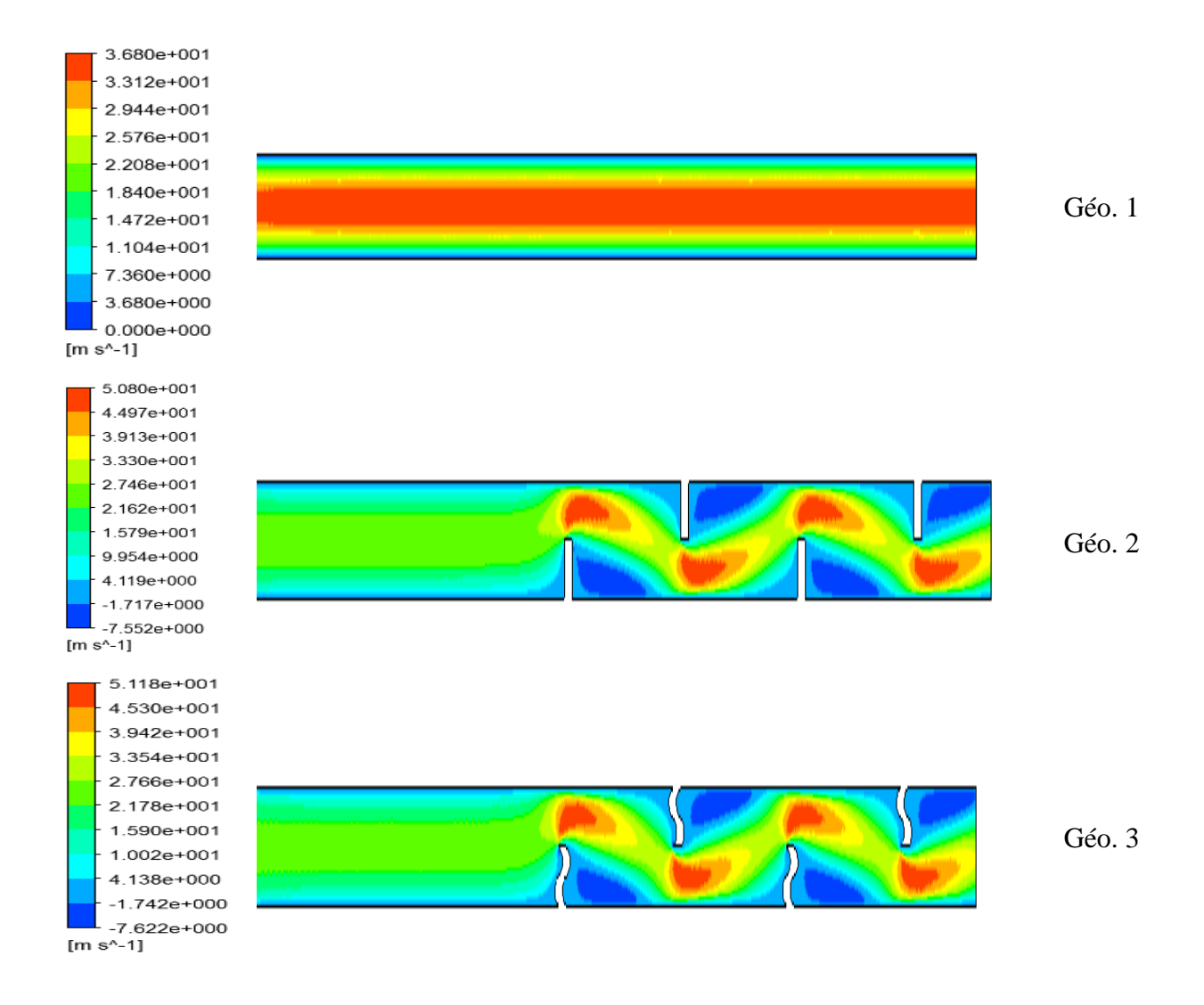

**Figure V.2 :** Contours de vitesse pour différentes géométries, à *Re* = 200, *μ* = 0.914 Pa s.

Dans la première partie de notre investigation, une comparaison entre l'efficacité de trois échangeurs est présentée. Il s'agit d'un canal simple (Géo. 1), un canal avec chicanes planes verticaux (Géo. 2) et un canal munit de chicanes ondulées (Géo. 3). Pour les Géo. 2 et Géo. 3, les chicanes sont équidistantes et alternées, c.à.d la première est placée sur la paroi supérieure et la suivante est sur la paroi inférieure.

Pour un nombre de Reynolds *Re* = 200 et pour une huile à viscosité *μ* = 0.914 Pa.s, la distribution de vitesse le long de la conduite est présentée sur un plan horizontal (xy) (Figure V.2. Pour une conduite lisse (Géo. 1), l'écoulement est uniforme sur toute la longueur et la vitesse maximale est atteinte sur l'axe central longitudinal. Dès qu'on s'éloigne de cet axe, la vitesse diminue graduellement jusqu'au devenir nulle au contact immédiat avec la paroi.

La présente de chicane (Géo. 2 et 3) influe fortement sur cette uniformité d'écoulement : la vitesse maximale est atteinte au bout de la chicane, tandis que les valeurs les plus faibles sont atténuées aux coins d'insertion des chicanes sur la paroi.

Avec le même débit d'entrée, la forme ondulée provoque une légère intensification de la vitesse maximale au bout de la chicane.

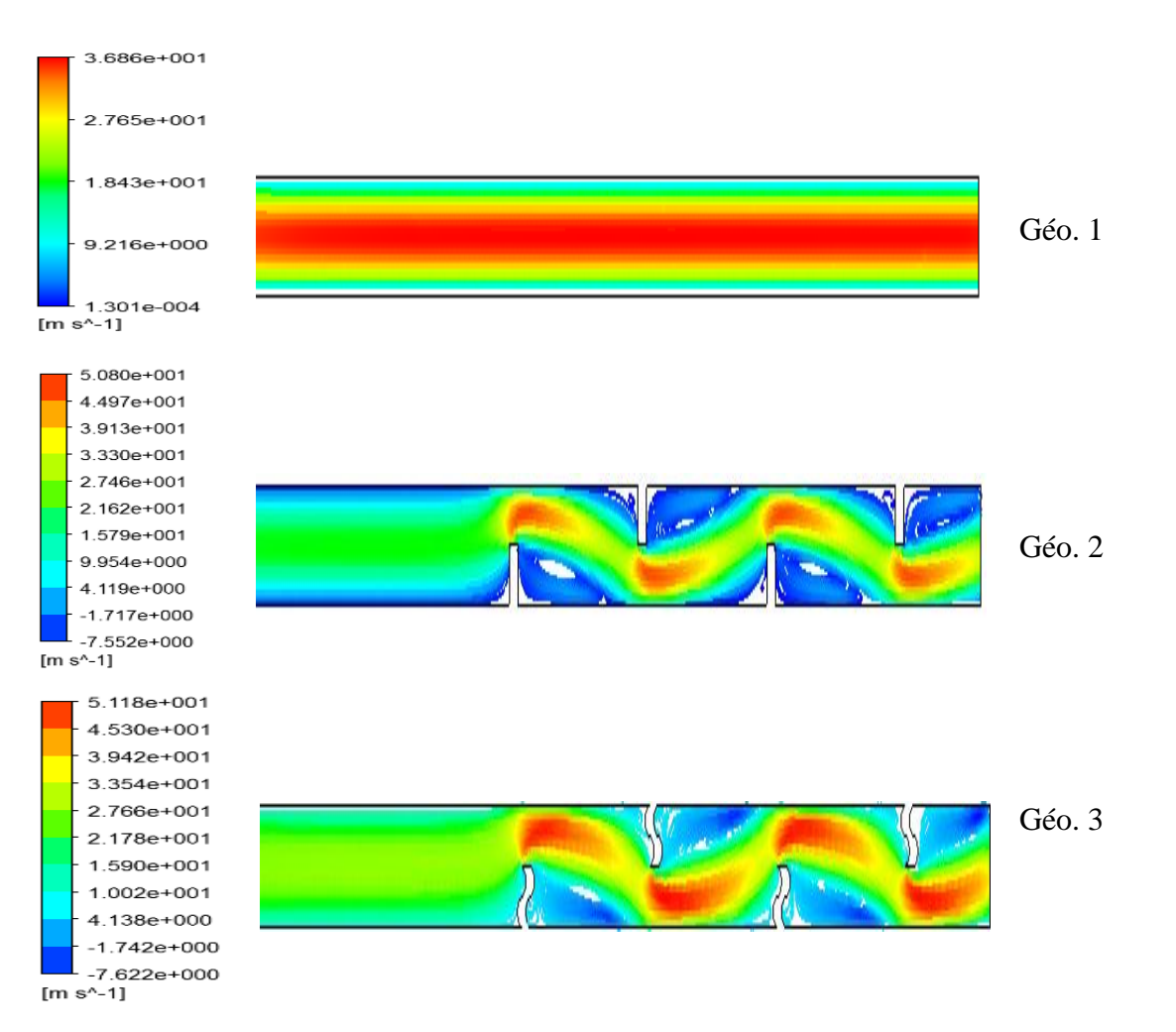

**Figure V.3 :** Lignes de courant pour différentes géométries, à *Re* = 200, *μ* = 0.914 Pa s.

Les lignes de courant sont présentées sur la Figure V.3 pour les trois configurations géométriques. Comme clairement illustré, la chicane est un obstacle générateur de vortex. L'écoulement intensifié au bout de la chicane sera re-circulé dès qu'il frotte la chicane suivante. Une zone de recirculation de grande taille est marquée derrière chaque chicane. Ces vortex sont développés même à faible nombre de Reynolds, ici *Re* = 200. Une autre remarque importante, est que, la chicane ondulée crée un vortex secondaire de petite taille derrière la chicane. Cette structure tourbillonnaire peut jouer un rôle considérable sur l'amélioration du transfert thermique.

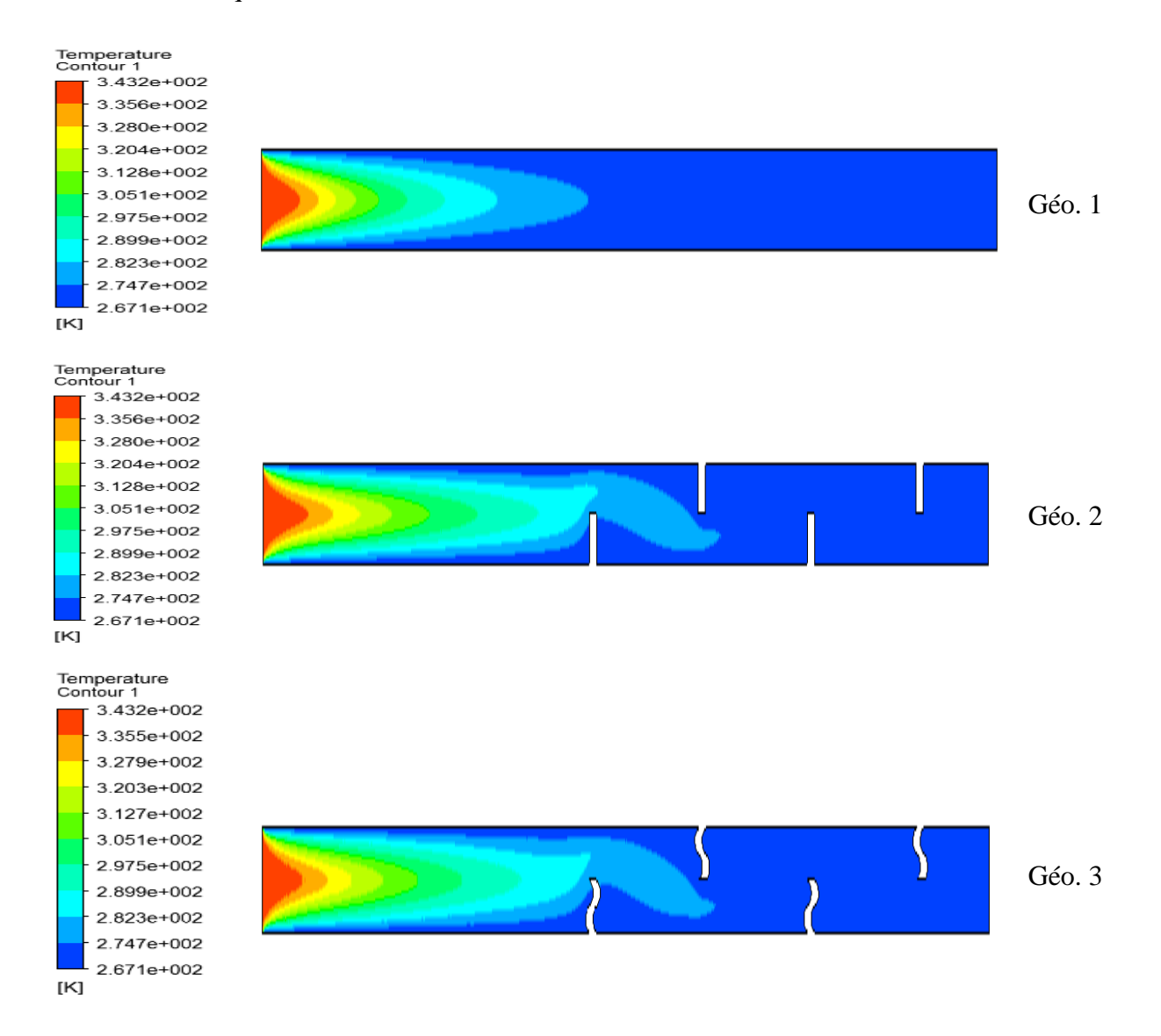

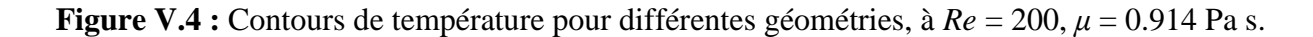

Pour le même débit volumique (exprimé en *Re* = 200), la distribution de température est présentée sur un plan horizontal *xy* pour les trois cas étudiés. Le fluide industriel chaud nécessite une certaine distance avant d'atteindre complètement refroidi. Cette distance peut être réduite par la présence des chicanes planes, et encore réduites par des chicanes ondulées. La chicane est un générateur de vortex qui favorise la diffusion thermique.

Sur la Figure V.4, l'amélioration observée entre la Géo. 2 et 3 est légère. Cela est probablement dû à la légère courbure de la chicane (Géo. 3).

Un autre paramètre important à examiner : ce sont les pertes de charge à travers l'échangeur. Les valeurs de ce paramètre sont présentées sur la Figure V.5 pour le même nombre de Reynolds, la même viscosité mais pour différentes géométries.

Comme illustrée sur cette figure, la chicane (quelque soit sa forme) cause des pertes de pression considérables, soit une augmentation de l'ordre de 45% pour la chicane plane et 41% pour la chicane ondulée.

Pour conclure cette section, le transfert thermique est amélioré par la présence des chicanes, mais avec une pénalité sous formes de pertes de charges. Comparée à la chicane plane, la chicane ondulée semble plus favorable permettant une légère amélioration d'échange de chaleur et un gain en perte de pression de 4%.

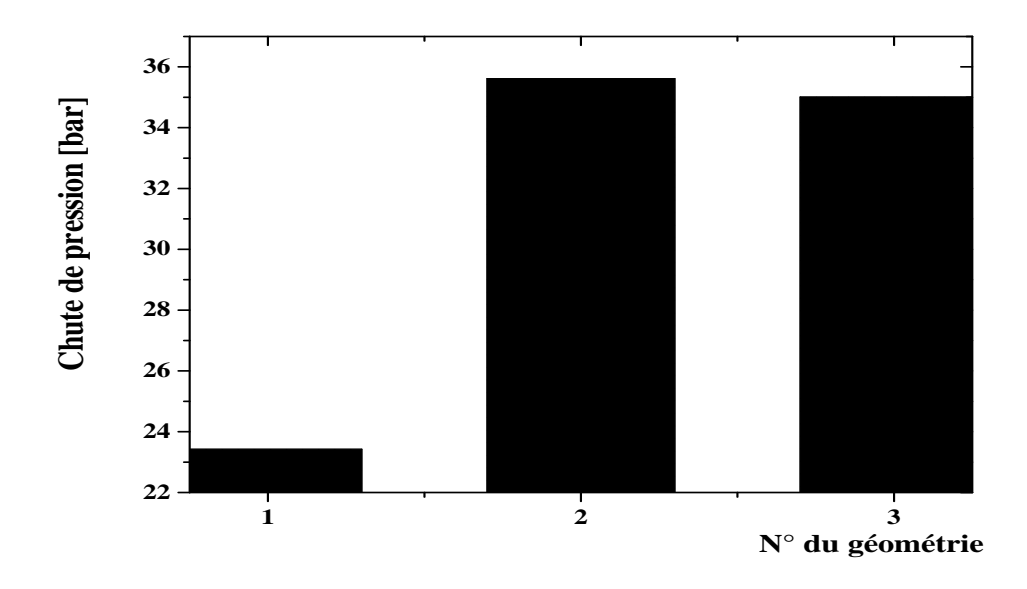

**Figure V.5 :** Perte de charge pour différentes géométries, à *Re* = 200, *μ* = 0.914 Pa s.

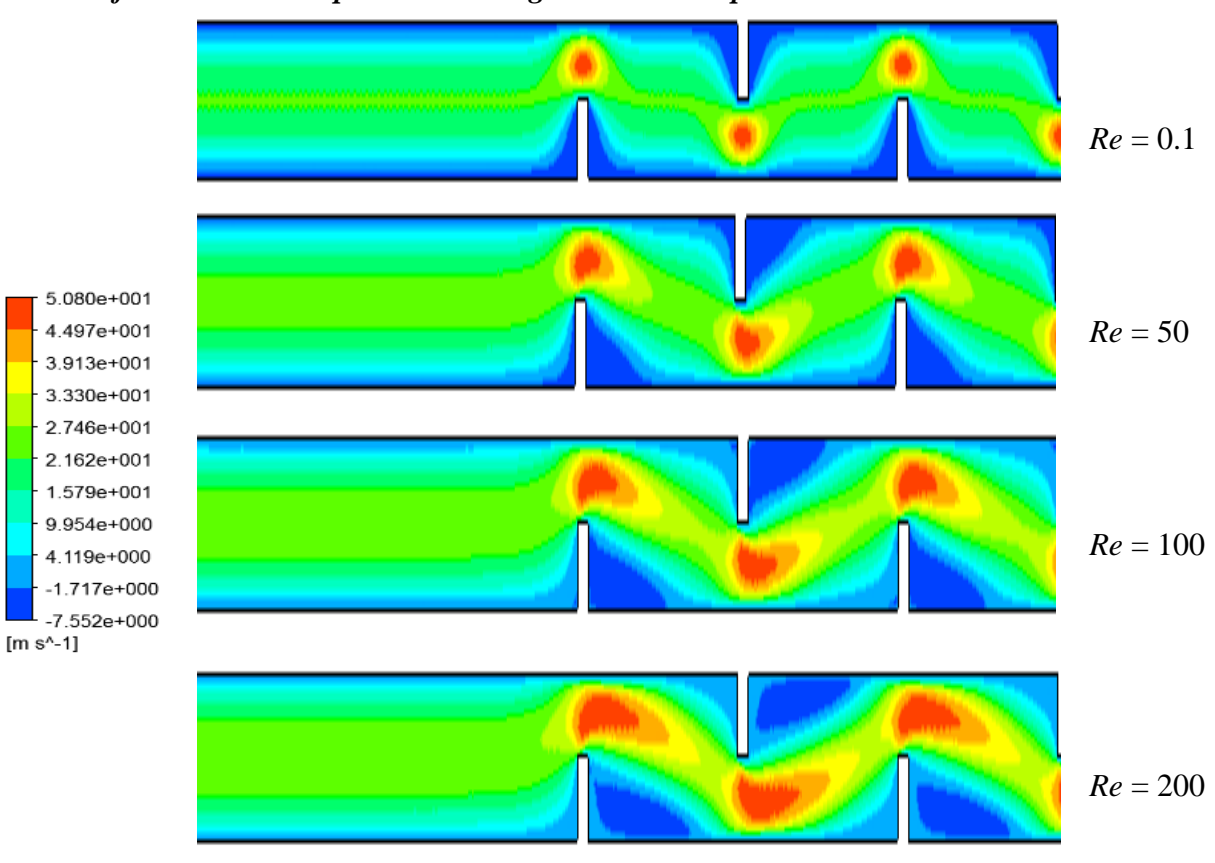

## <span id="page-59-0"></span>*V.2.3. Influence du débit pour un échangeur à chicane plane*

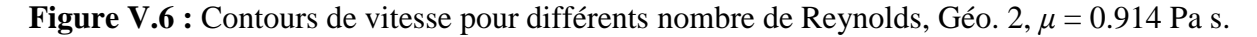

Dans cette section, l'influence du débit volumétrique est examinée. Quatre valeurs du nombre de Reynolds sont choisis pour effectuer le test, et qui sont : *Re* = 0.1, 50, 100 et 200.

La figure V.6 présente la distribution de vitesse axiale sous forme de contours pour les quatre cas étudiés. La première observation sur cette figure est la présence d'une zone de stagnation d'écoulement même avant la chicane, et ce, pour un nombre de Reynolds très faible (*Re* = 0.1). Cette zone disparait graduellement avec l'intensification du débit d'entrée.

L'augmentation du *Re* fait élargir la zone de recirculation d'écoulement derrière la chicane, ceci est engendré par la forte interaction entre les molécules du fluide. A noter que, la hauteur de chicane et l'espace inter-chicané jouent un rôle important sur les forces d'interaction des écoulements séparés.

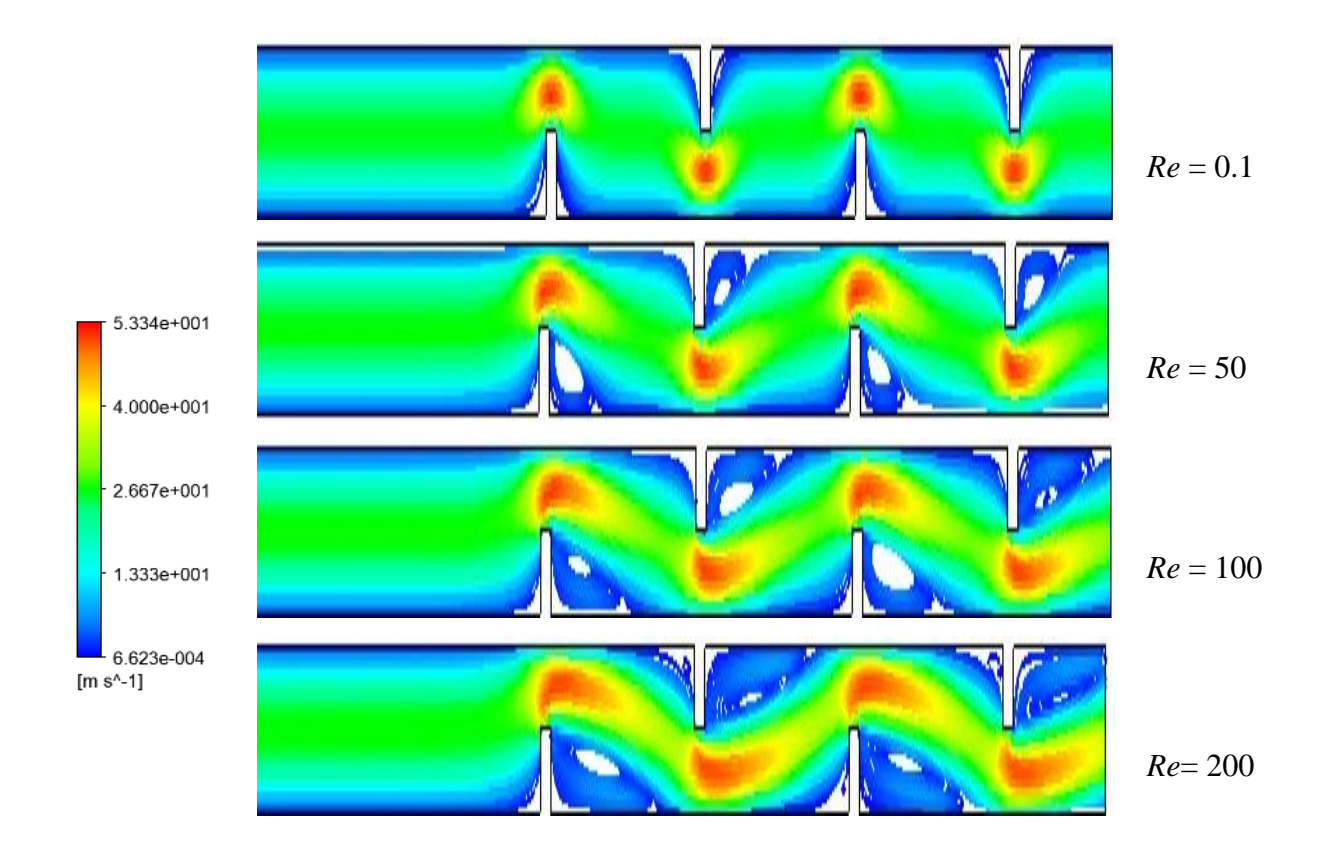

**Figure V.7 :** Lignes de courant pour différents nombre de Reynolds, Géo. 2, *μ* = 0.914 Pa s.

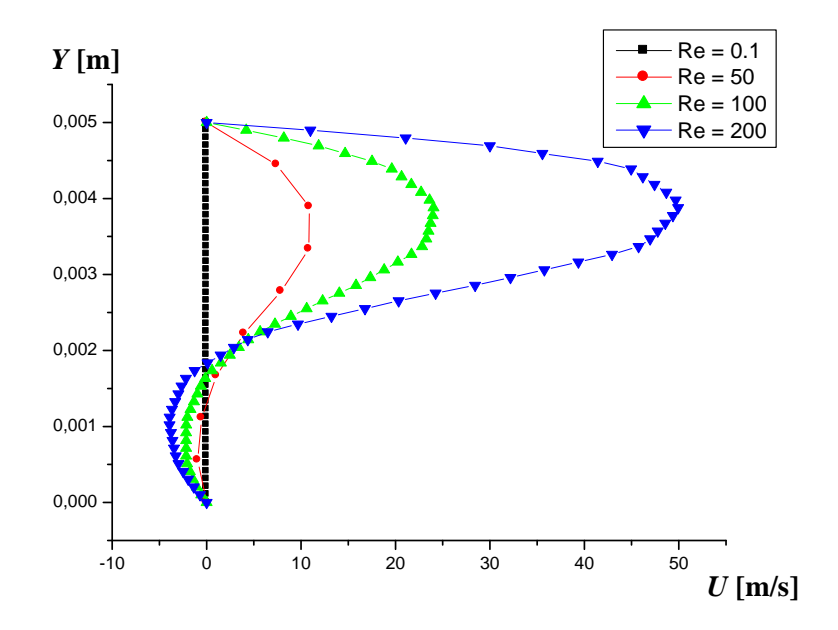

**Figure V.8 :** Variations de vitesse *u* pour différents nombre de Reynolds, Géo. 2, *μ* = 0.914 Pa s,  $X = 55$  [mm].

Pour une position juste derrière la chicane (*x* = 55 mm), la Figure V.8 présente la variation de vitesse *u* le long de la hauteur de l'échangeur. Les valeurs négatives de la vitesse *u* indiquent la présence d'un écoulement opposé. La zone d'écoulement opposé s'amplifie avec l'augmentation du *Re*.

L'influence du débit du fluide sur la distribution de température est présentée sur la Figure V.9. L'accélération du fluide semble défavorable si l'on souhaite la distance nécessaire pour atteindre le refroidissement souhaité. Ainsi, les pertes des charges seront plus élevées avec l'augmentation du *Re* (Figure V.10).

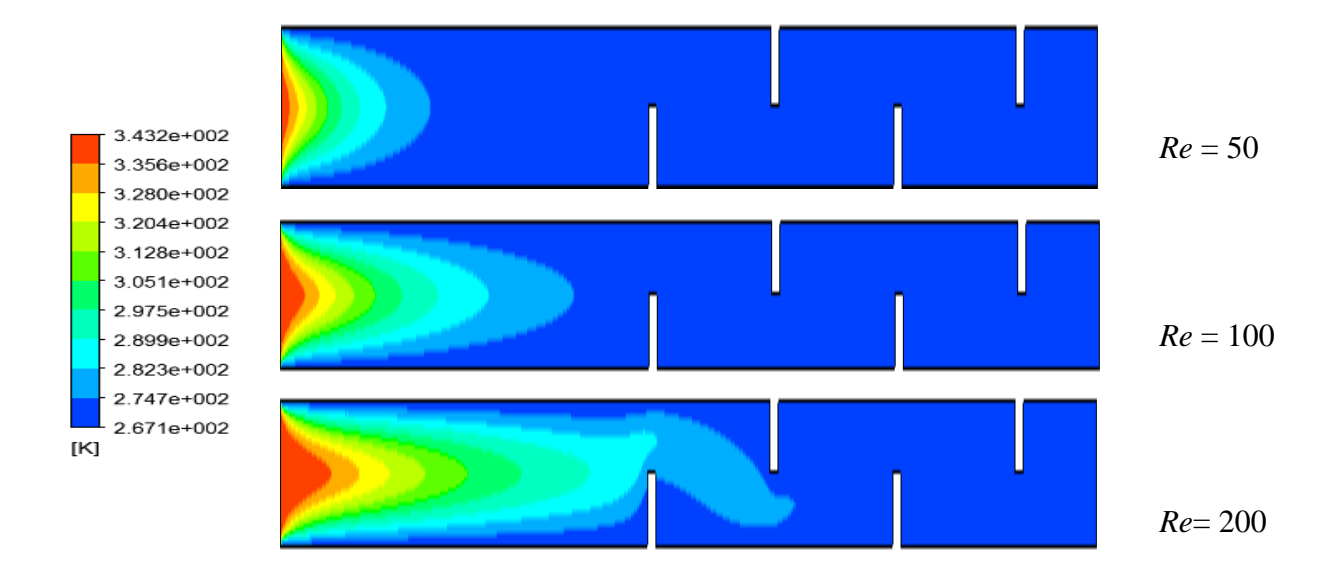

**Figure V.9 :** Contours de température pour différents nombre de Reynolds, Géo. 2, *μ* =0.914 Pa s.

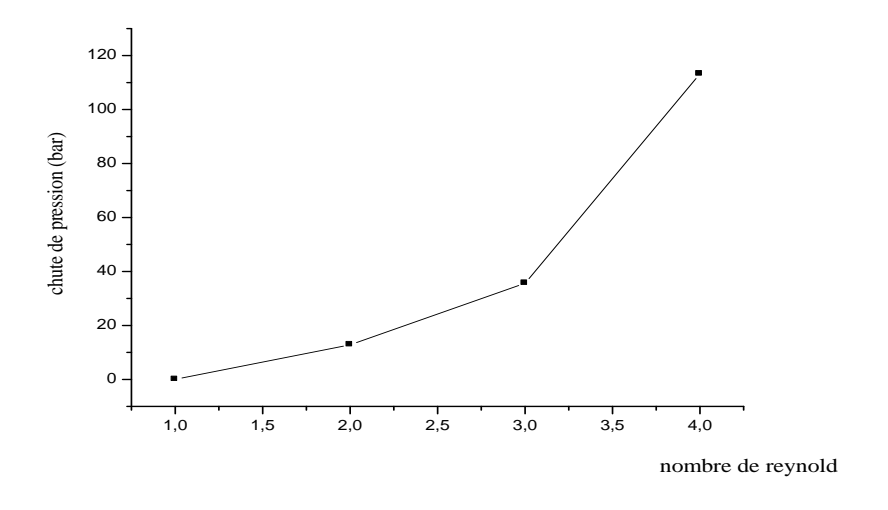

**Figure V.10 :** Pertes de charge en fonction du nombre de Reynolds

## <span id="page-62-0"></span>*V.2.4. Influence du débit pour un échangeur à chicane ondulée*

Dans cette section, l'influence du nombre de Reynolds sur la structure hydrodynamique et thermique est présentée (Figures V.11 et V.12). Les même conclusions que la section précédente peuvent être tirées de ces figures.

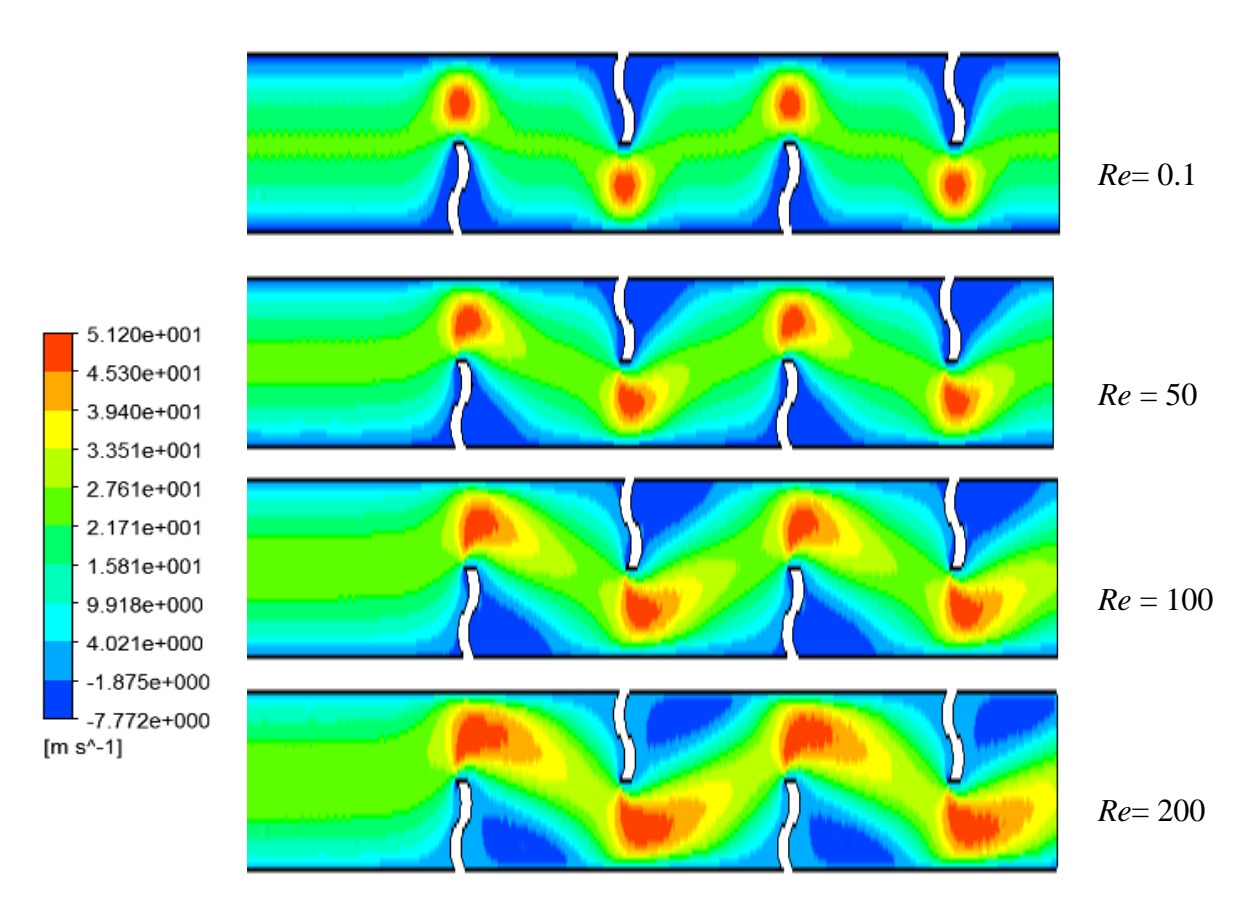

**Figure V.11 :** Contours de vitesse pour différents nombre de Reynolds,Géo. 3, *μ* = 0.914 Pa s.

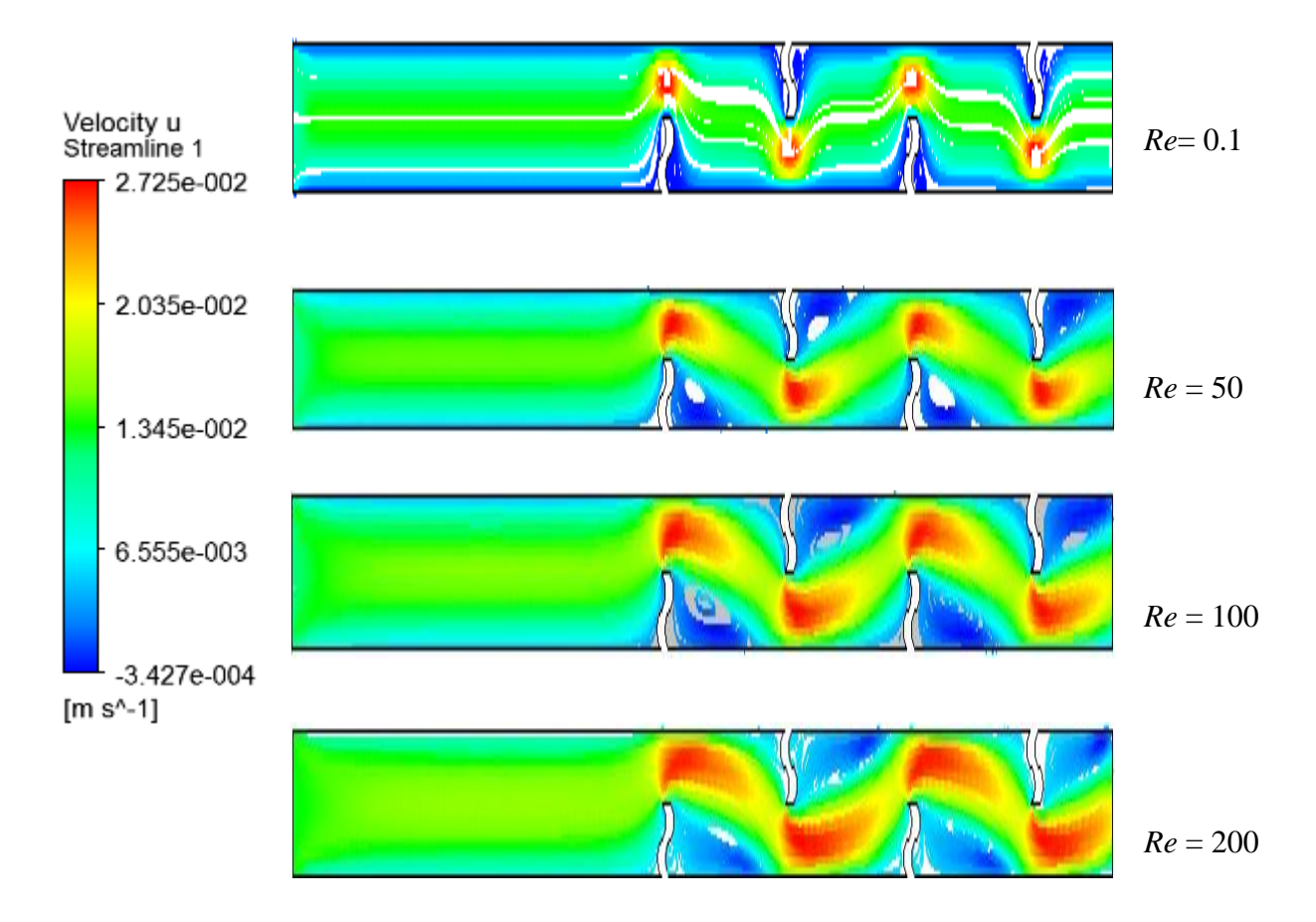

**Figure V.12 :** Lignes de courant pour différents nombre de Reynolds, Géo. 3, *μ* = 0.914 Pa s.

# <span id="page-64-0"></span>*V.2.5. Influence de viscosité pour un échangeur à chicane ondulée*

La dernière section de ce mémoire traite l'influence de viscosité du fluide sur les performances hydrodynamiques et thermiques de l'échangeur. On a choisit le cas de chicanes ondulées pour réalisé notre tests et qui sont : 0.1436, 0.2089, 0.3396, 0.5747 et 0.914 Pa.s.

Les lignes de courant présentées sur la Figure V.13 montrent une augmentation continue de la taille des vortex derrière les chicanes avec l'augmentation de viscosité. Ceci est dû à l'intensification des forces visqueuses, qui créent par la suite de fortes contraintes de cisaillement et des gradients de pression positives plus élevées. Une autre conséquence, la distance nécessaire pour le refroidissement du fluide sera plus longue (Figure V.14) et les pertes de charge seront plus élevées (Figure V.15).

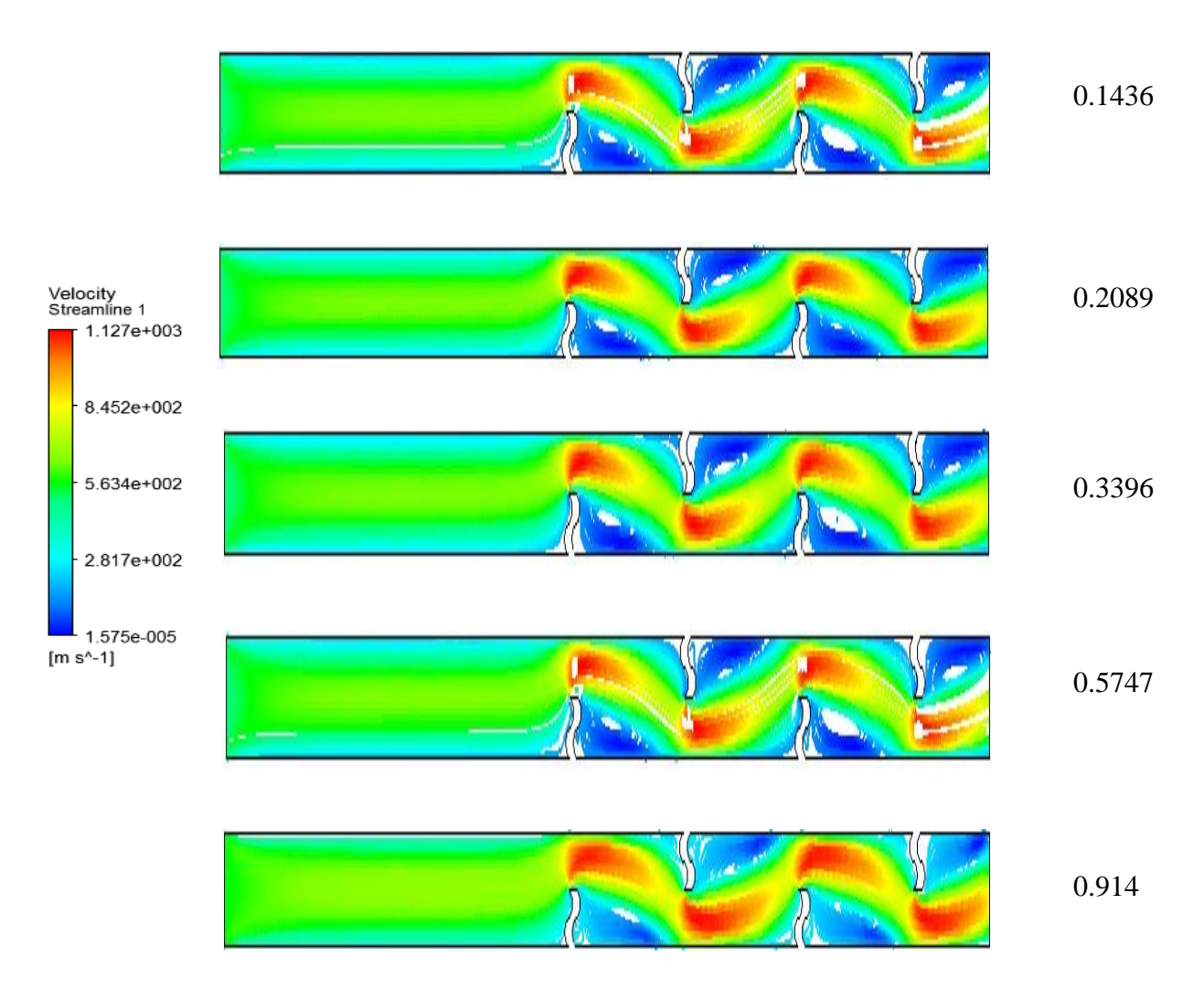

**Figure V.13 :** Lignes de courant pour différentes valeurs de viscosité, Géo. 3, *Re =* 200

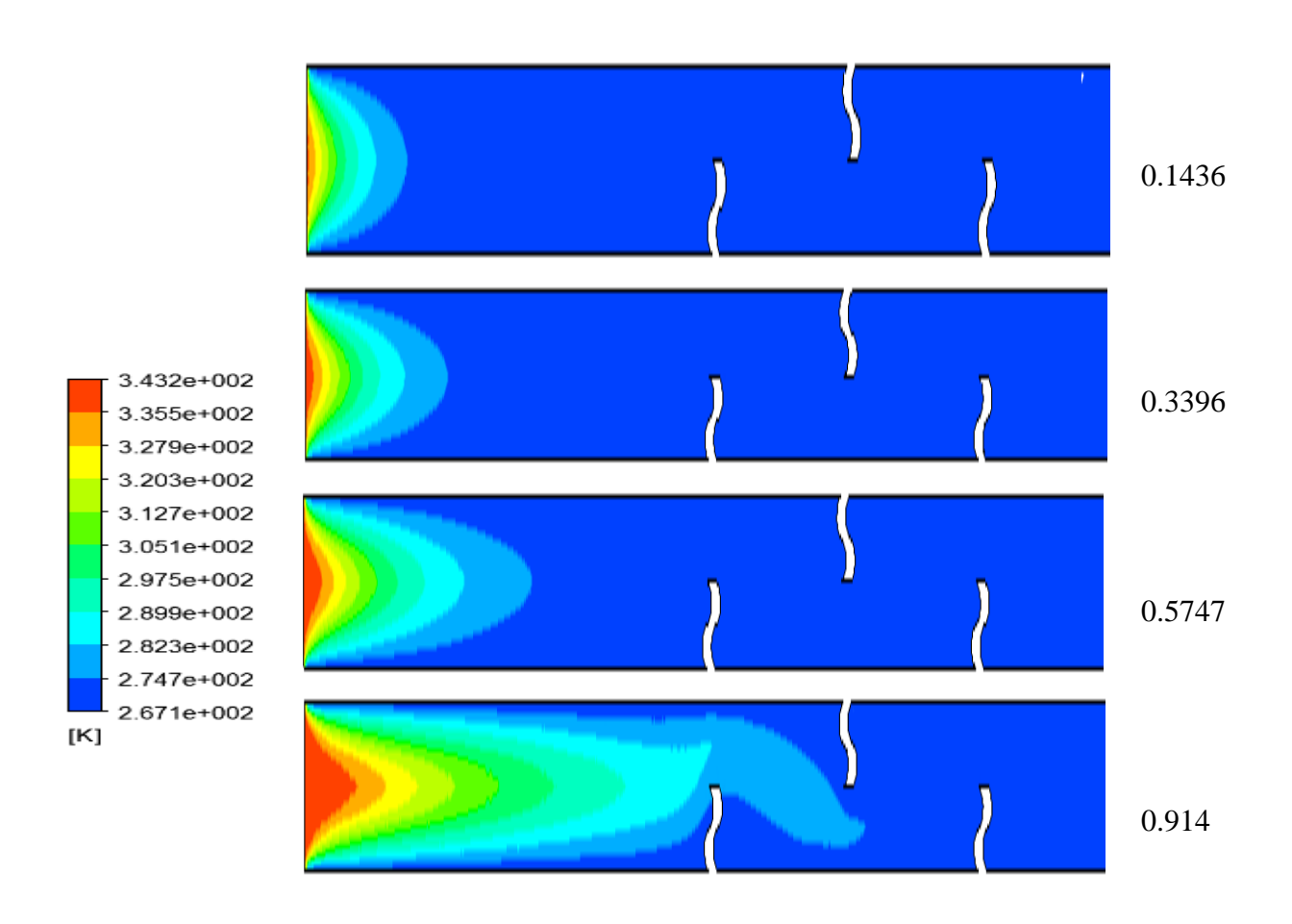

**Figure V.14 :** Contours de température pour différentes valeurs de viscosité, Géo.3, *Re =* 200

<span id="page-65-0"></span>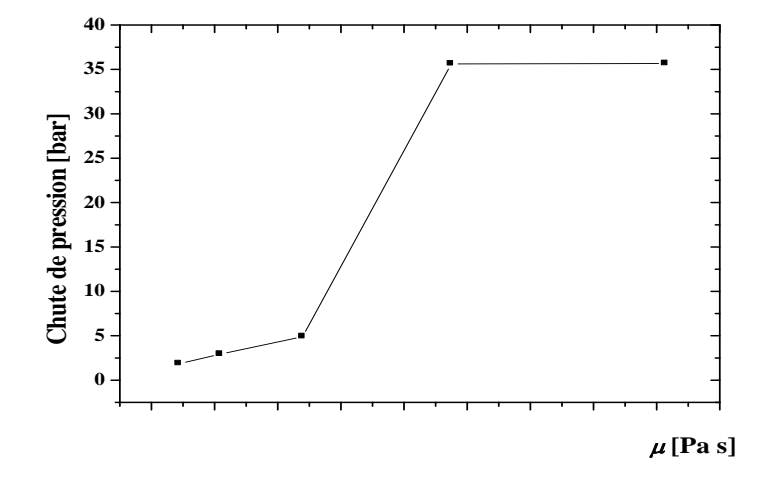

**Figure V.15 :** Influence de viscosité sur les pertes des charges, pour Géo. 2, *Re* = 200

#### **Conclusion**

L'étude des performances d'un échangeur de chaleur a été réalisée par voie de simulation numérique. Les domaines de calcul sont crées par l'outil Ansys ICEM CFD (version 16.0), et tous les calculs sont effectués par le code Ansys CFX (version 16.0). Les résultats obtenus confirment la robustesse et la fiabilité de cet outil numérique.

L'influence de l'insertion des chicanes dans l'échangeur a été examinée. Les chicanes planes verticales ont été trouvées un bon accélérateur du transfert de chaleur, et ce, à travers la création des vortex même à faible nombre de Reynolds. Même avec une augmentation en pertes de charge estimées à 45% par rapport à un échangeur non chicané.

La forme de chicane a été aussi modifiée en optant pour une forme ondulée. Les résultats obtenus montrent une légère amélioration d'échange thermique par rapport à la chicane plane, et un gain en perte de charge de 4%.

L'augmentation du débit d'écoulement peut aussi influencer fortement les structures hydrodynamiques et thermiques. L'augmentation du nombre de Reynolds amplifie la zone tourbillonnaire derrière les chicanes, l'écoulement est ainsi accéléré, ce qui va nécessiter une longueur encore grande pour avoir le refroidissement souhaité, accompagné des pertes de charge considérable.

La viscosité du fluide a aussi un effet considérable, et les résultats obtenus montrent une influence similaire que le nombre du Reynolds. Ceci est dû à l'augmentation des forces de cohésion entre les molécules, pouvant ainsi minimiser la diffusion thermique.

# **Références Bibliographiques**

- <span id="page-67-0"></span>[1] Y. Jannot, P. Meukarm. Simplified estimation method for determination of thermal diffusivity and thermal conductivity with a law cost hot strip. Measurement Science and Technology, 15, 1932-1938, 2004.
- [2] J. Fourier. Transfert thermique "théorie analytique de la Chaleur". IUP Génie civil, 1822.
- [3] S. Djimli. Modélisation de la convection à faible nombre de Prandtl. Mémoire de Magister, option thermo-fluides, université MENTOURI Constantine, 2004.
- [4] R. Bessaih. Transfert de chaleur et de matière. Publication de l'Université Mentouri Constantine, 1994.
- [5] A. Bejan. Heat transfer, Wiley, New York, 1993.
- [6] Aide mémoire de mécanique des fluides (formules et équations définitions et terminologie), office des publications universitaires, 2007.
- [7] S.V. Patankar. Numerical Heat Transfer and Fluid Flow. Hemisphere McGraw -Hill, Washington, DC, 1980.
- [8] J. H. Ferziger, M. Peric. Computational Methods for Fluid Dynamics. Springer-Verlag Berlin Heidelberg, Allemagne, 2002.
- [9] H. K. Versteeg, W. Malasekera. An introduction to computational fluid dynamics, the finite volume method. Editions John Wiley and Sons, 1995.
- [10] F. Bazdidi-Tehrani, M. Naderi-Abadi. Numerical analysis of laminar heat transfer in entrance region of a horizontal channel with transverse fins. International Communications in Heat and Mass Transfer, 31, 211-220, 2004.
- [11] C. Cheng, W. Huang. « Numerical prediction for laminar forced convection in parallel-plate channels with transverse fin arrays » ,International Journal of Heat and Mass Transfer, 1315-1322, 1991.
- [12] J. R. Lopez, N. K. Anand, L. S. Flecher. A numerical analysis of laminar convective heat transfer in a three-dimensional channel with baffles. In: Proceedings of the Third U.S. National Congress on Computational Mechanics, Dallas, TX, vol. 1, p 406-416, 1995.
- [13] J. R. Lopez, N. K. Anand, L. S. Fletcher. Heat transfer in a three-dimensional channel with baffles. Numerical Heat Transfer, 30, 89–205, 1996.
- [14] W. Roetzel, D. W. Lee. Effect of baffle/shell leakage flow on heat transfer in shell andtube heat exchanger. Experimental Thermal and Fluid Science 8, 10-20, 1994.
- [15] Y. L. Tsay, T. S. Chang, J. C. Chang. Heat transfer enhancement of backward-facing step flow in a channel by using baffle installed on the channel wall. Acta Mechanica 174, 63–76, 2005.
- [16] R. Saim, S. Abboudi, B. Benyoucef, A. Azzi. Analyse numérique de la convection forcée turbulente dans les tubes munis des chicanes transversales. 13èmes Journées Internationales de Thermique, Albi, p 1-5, France du 28 au 30 Août 2007.
- [17] Z.X. Yuna, W.Q. Tao, Q.W. Wang. Experimental investigation of heat transfer enhancement in ducts with winglet fins. Proceeding of the First International Conference of Engineering Thermophysics, 21-23 August, Beijing, China, p 457-463, 1999.
- [18] Z. X. Yuna, Q.W. Wang, W.Q. TAO. Experimental study of enhanced heat transfer in ducts with periodic rectangular fins along the main flow direction. Proceeding of the 11<sup>th</sup> IHTC, 23-28 August, Kyongju, Korea, Vol. 5, p 327-332, 1998.
- [19] S. Acharya, T. A. Myrum, X. Qiu, S. Sinha. Developing and periodically developed flow- Temperature and heat transfer in a ribbed duct. International Journal of Heat and Mass Transfer, 40, 461–479, 1997.
- [20] K. M. Kellar, S. V. Patankar. Numerical prediction of flow and heat transfer in parallel plate channel with staggered fins. Journal of Heat Transfer, 109, 25-30, 1987.
- [21] R. Karwa, B. K. Maheshwari. Heat transfer and friction in an asymmetrically heated rectangular duct with half and fully perforated baffles at different pitches**.** International Communications in Heat and Mass Transfer, 32, 264- 268, 2009.
- [22] A. Tandiroglu. Effect of flow geometry parameters on transient heat transfer for turbulent flow in a circular tube with baffle inserts. International Journal of Heat and Mass Transfer, 49, 1559-1567, 2006.
- [23] D. Sahel, H. Ameur, Y. Kamla. A numerical study of fluid flow and heat transfer over a fin and flat tube heat exchangers with complex vortex generators. The European Physical Journal Applied Physics, 2017.
- [24] D. Sahel, H. Ameur, R. Benzeguir, Y. Kamla. Enhancement of heat transfer in a rectangular channel with perforated baffles. Applied Thermal Engineering, 101, 156- 164, 2016.

[25] L. C. Demartini, H. A. Vielmo and S. V. Möller. Numeric and experimental analysis of the turbulent flow through a channel with baffle plates. Journal of the Brazilian Society of Mechanical Science and Engineering, XXVI, 153-160, 2004.